# NLIS | Database User Guide

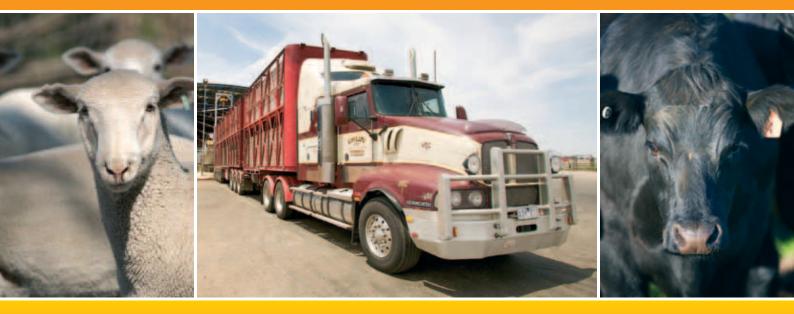

Sporting events, transit centres and live exporters

Livestock with electronic devices

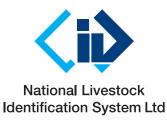

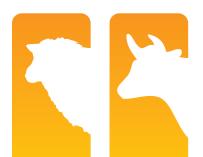

This User Guide explains how to submit transactions and run reports for livestock identified with **electronic devices**. **Cattle** movements are always recorded on an **individual** basis, while **sheep** transactions must be recorded on a **mob basis**, regardless of whether or not they are electronically tagged. However, if sheep do have electronic tags, if you wish you can also record their movements on an individual basis.

For more information about mob-based movements, see the NLIS Database User Guide Sheep and Goats Mob-based movements.

When using the database, you can usually enter either a device's **NLISID** or **RFID** (Radio Frequency Identification Device) number. The first eight characters of an NLISID are the Property Identification Code (**PIC**) of the property that purchased the device. The NLISID is printed on the outside of the device and is linked to the RFID number, which is associated with the electronic chip inside the device.

Suggestions for improvements to this User Guide may be sent to support@nlis.com.au

# Contents

# Manage your account

#### **Run reports**

| Reports                                                           | 21              |
|-------------------------------------------------------------------|-----------------|
| Beast enquiry (live exporters)                                    | 23              |
| Boxed cattle query (transit centres and live exporters)           | 24              |
| ERP PIC status (live exporters)                                   | 25              |
| Mob-based movements summary (sporting events and transit centres) | 26              |
| Sighted livestock query (sporting events and transit centres)     | 27              |
| Search the PIC register                                           | 28              |
| View devices on my property                                       | 29              |
| View large report results                                         | 30              |
| View my transaction history                                       | 31              |
| File format examples                                              | <mark>32</mark> |
|                                                                   |                 |

# Key

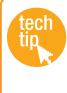

**Tech Tips** provide more information about topics featured in this guide. They can be found online at the NLIS website by clicking **Help Tools**.

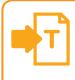

#### Transactions

Submit a transaction to send information **to** the database.

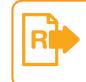

**Reports** Run a report to get information **from** the database.

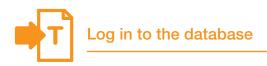

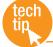

Create database account

To create a database account, you need internet access, a valid email address and a telephone or mobile number. If you have an existing database account for one type of livestock, there is no need to open an account for another type.

# Creating an NLIS account

- 1. Go to www.nlis.mla.com.au
- 2. Click Create a new account
- 3. Fill in the Account details form online.
- 4. Tick 🗹 the box if you agree to the NLIS Terms of Use.
- 5. Click **▶ Continue** until you see a Confirmation & verification screen.
- 6. Type the verification code into the box.
- 7. Click **Send** to submit your application.

You will be issued with a NLIS user ID and password, usually within 7 days of applying for a new account.

# Logging in to NLIS

- 1. Go to www.nlis.mla.com.au
- 2. Enter your NLIS user ID and password and click ▶Login
- 3. Refer to the appropriate topic in this User Guide for further instructions.

# Logging out of NLIS

Your database session ends automatically if you stay on one screen for more than 20 minutes. If you do, you may lose any data you hadn't yet sent to the database.

1. When you have finished working with the database, click ►Log out to exit.

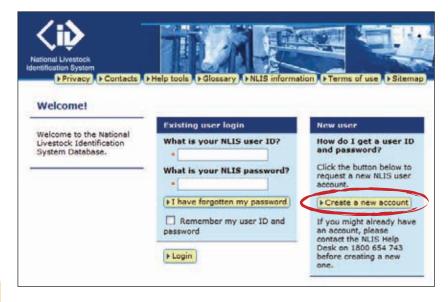

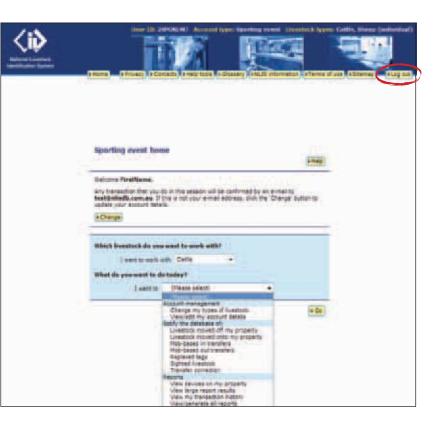

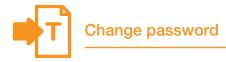

Although your unique 8-character NLIS user ID cannot be changed, you should change your system-generated password to a more memorable one the first time you log in or at any other time.

## Instructions

- 2. Click Change password
- 3. Enter your old and new password details and click ▶ Send to submit the changes to the database.

| Which livestock do you<br>I want to work v<br>What do you want to do | with Cattle 🔻                                                                                                    |   |    |
|----------------------------------------------------------------------|----------------------------------------------------------------------------------------------------|---|----|
| I want to                                                            | (Please select)                                                                                                    | - |    |
|                                                                      | (Please select)                                                                                                    |   |    |
| ¢                                                                    | Account management<br>Change my types of investock<br>View/edit my account details<br>Noting the database of<br>Livestock moved off my property<br>Livestock moved onto my property<br>Mob-based in transfers<br>Mob-based out transfers<br>Replaced tags<br>Sighted livestock<br>Transfer correction |   | Gu |

| Account inform                  | ation           | Step 1 2 3 4 5                   |
|---------------------------------|-----------------|----------------------------------|
| User ID                         |                 |                                  |
| userspor                        | Change password |                                  |
| Account type                    |                 |                                  |
| Sporting event                  |                 |                                  |
| PICs (Property<br>numbers are t |                 | ned to you. Your PIC and tailtag |
| PICTEST4                        | A               |                                  |
|                                 |                 |                                  |
| 4 Back                          |                 | ► Continue                       |

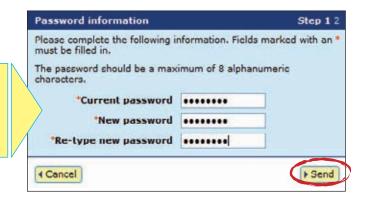

Passwords should be 2-8 alphanumeric characters, e.g. donny5.

Do not enter spaces or special characters (e.g. ? ! &,).

Change contact details

Please ensure that your account details are current so that we can contact you if necessary.

#### Instructions

- 2. Click Continue
- 3. Edit details. You can only edit fields with a red asterisk\*.
- 4. Click ► Continue until you see a Confirmation screen.
- 5. Click **Send** to submit the changes to the database.

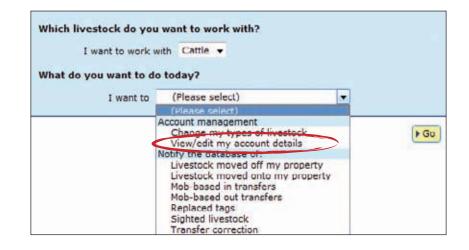

| Account inform                  | nation                                                                                                    | Step 1 2 3 4 5            |
|---------------------------------|----------------------------------------------------------------------------------------------------|---------------------------|
| User ID                         | the second second second second second second second second second second second second second second second s |                           |
| userspor                        | ( Change password)                                                                                             |                           |
| Account type                    |                                                                                                    |                           |
| Sporting event                  |                                                                                                    |                           |
| PICs (Property<br>numbers are t | / Identification Codes) assigned to<br>he same.                                                                | you. Your PIC and tailtag |
| PICTEST4                        | *                                                                                                    |                           |
|                                 | -                                                                                                    |                           |
| 4 Back                          |                                                                                                    | Continue                  |

| Profile                  | information  | i         |       |           |            | Step 1 2 3 4 3       |
|--------------------------|--------------|-----------|-------|-----------|------------|----------------------|
|                          | * may be cha | inged.    |       | not corre | ct or comp | olete. Fields marked |
| Mr                       | Adam         | e         | Smith | 1         |            | -                    |
| lea.                     | poant        |           | Isuna |           |            |                      |
| Proper                   | ty/trading i | name      | 19    |           |            |                      |
| The Oa                   | iks          |           |       |           |            |                      |
| Addres                   |              |           |       |           |            |                      |
| 475 Ru                   | sell Road    |           |       |           |            |                      |
|                          |              |           |       |           |            |                      |
| own/                     | city         |           |       |           | State      | Postcode             |
| Deniliq                  | uîn          |           |       |           | NSW        | 2710                 |
| Phone                    | ,            | *Fax      | 1     | Mobile    |            |                      |
| 02 9                     | 696 5899     | 02 9696 6 | 285   | 0406 7    | 61 799     | 1                    |
| E-mai                    | 1            |           |       |           |            |                      |
| adam@                    | myfarm.com   | .อน       |       | 0         |            |                      |
|                          | 2            |           |       |           |            |                      |
| <ul> <li>Back</li> </ul> | J            |           |       |           |            | Continue             |

If you change your postal address or no longer need a database account, email **support@nlis.com.au** so the NLIS Database Helpdesk can update your address or close your account.

If you change your email address, please enter your new one.

A phone or mobile number must be provided.

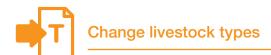

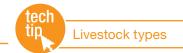

When you create an account, you must select all of the livestock types that you work with. If you work with multiple livestock types (for example, if you deal with both cattle and sheep) and have both of these linked to your account, you must always select a livestock type to work with on the homepage.

If there is only one livestock type associated with your account, you don't need to select it when you log in to the database.

To add or remove a livestock type, follow the instructions below.

#### Instructions

- Select Change my types of livestock and click boo
- Tick (or untick) the appropriate box to select (or de-select) a livestock type and click Continue
- 3. If you have just added a new livestock type, you can now select it on the homepage.

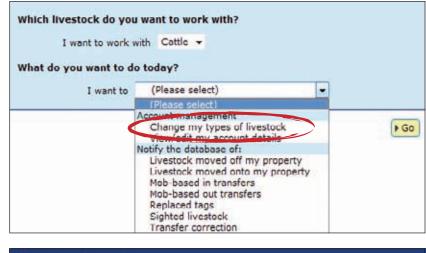

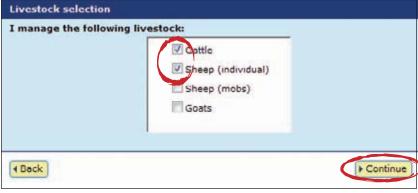

Your account information and associated livestock types are displayed at the top of the screen.

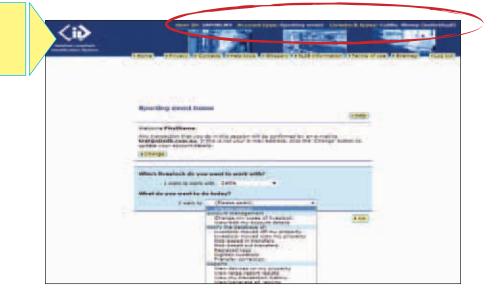

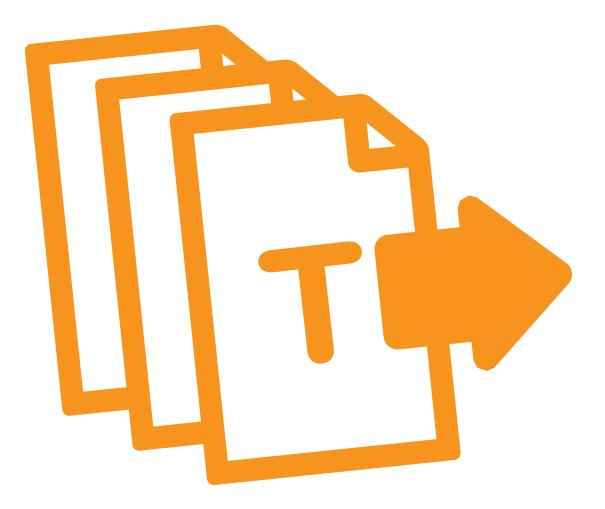

# Transactions

Sporting events, transit centres and live exporters must record information on the database to comply with state regulations relating to biosecurity and traceability.

The instructions in this guide explain how to submit transactions directly to the NLIS database.

If your company has specialised software installed that is integrated with the NLIS database, you may rarely need to submit transactions via the web interface.

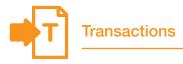

To submit transactions listed on your homepage, select the name of the transaction and click **b**Go

Which livestock do you want to work with? The options for sporting events and transit I want to work with Cattle centres (pictured right) are slightly different What do you want to do today? from those for live exporters, but the process of submitting a transaction is the same. (Please select) -I want to Mob-based in and out transfers are Account management Change my types of livestock Go only listed if your State allows those View/edit my account details transactions for your account type. Notify the database of: Livestock moved off my property Livestock moved onto my property Mob-based in transfers Mob-based out transfers Replaced tags Sighted livestock Transfer correction When you want to move livestock onto/off your PIC Use the Livestock moved onto/off my and record the device numbers of each animal property transactions When you are a sporting event or a transit centre and Use the Mob-based in/out State regulations allow you to record cattle movements transfers transactions on a mob basis When you are a sporting event or a transit centre and State regulations allow you to record animals being 'sighted' on Use the Sighted livestock transaction your PIC before they return to the property they came from When you want to correct your previous transaction Use the Transfer correction transaction When you are a live exporter and want to assign a status Use the **Device status** transaction to a device When you need to replace a tag Use the **Replaced tags** transaction

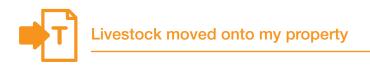

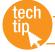

This transaction allows you to move livestock onto a PIC. It is the responsibility of the receiver of a consignment of livestock to ensure that movements onto their PIC are recorded on the database (except in the case of livestock moving into saleyards).

Do not use this transaction if you wish to record:

- > Livestock that are on your PIC temporarily and will return to the PIC that they came from (use Sighted livestock)
- Mob-based cattle movements (use Mob-based in transfers, if your State authority allows these)

## Instructions

- 1. Select a livestock type.
- Select Livestock moved onto my property and click ►Go
- 3. Choose one of two methods to submit the data.

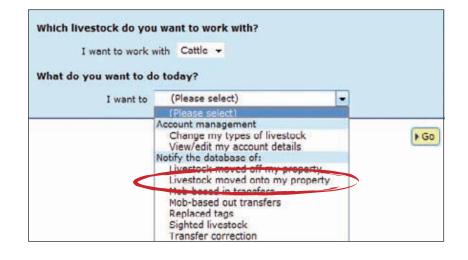

The upload a file method allows you to move animals from one or more properties onto one property.

For more about this method, see **File format examples** at the back of this guide.

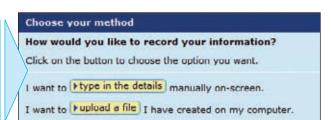

#### Type in the details method

Use this method to type or paste in the device numbers for animals to be moved onto a PIC.

- Enter details in the compulsory fields\*. If there is an NVD/Waybill number associated with this movement, you must record this on the database.
- 2. Click **Continue** to proceed.
- 3. Click **Send** to submit the information.
- On the Receipt screen, click
   ▶ View my transaction history to check the upload status of the file.

For RFIDs, **leave a space** after the first three digits e.g. **982 000025884234.** 

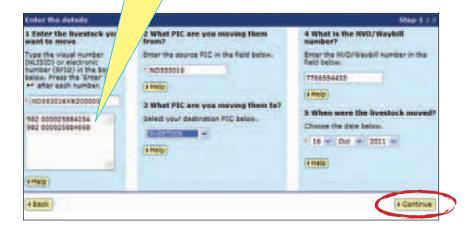

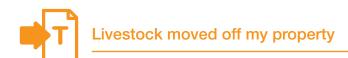

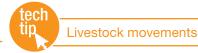

This transaction allows you to move livestock off a PIC. Although it is the responsibility of the receiver of a consignment of livestock to ensure that movements onto their PIC are recorded on the database (except in the case of livestock moving into saleyards), account holders can still move animals off their PIC to keep their current holdings up to date.

Do not use this transaction if you wish to record:

- > Livestock that are on your PIC temporarily and will return to the PIC that they came from (use Sighted livestock)
- > Mob-based cattle movements (use Mob-based out transfers, if your State authority allows these)

#### Instructions

- 1. Select a livestock type.
- 2. Select Livestock moved off my property and click ▶Go
- 3. Choose one of three methods to submit the data.

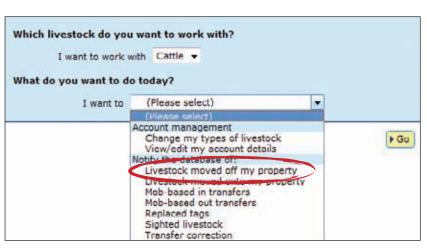

The upload a file method allows you to move animals off one property to one or more properties.

For more about this method, see **File format examples** at the back of this guide.

# Choose your method How would you like to record your information? Click on the button to choose the option you want. I want to Fype in the details manually on-screen. I want to Fupload a file I have created on my computer. I want to Fchoose from the list of livestock on my property.

For RFIDs, **leave a space** after the first three digits e.g. **982 000025884234.** 

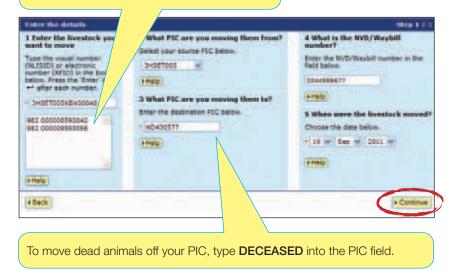

#### Type in the details method

Use this method to type or paste in the device numbers for animals to be moved off a PIC.

- Enter details in the compulsory fields\*. If there is an NVD/Waybill number associated with this movement, you must record this on the database.
- 2. Click **Continue** to proceed.
- 3. Click **Send** to submit the information.
- On the Receipt screen, click
   ▶ View my transaction history to check the upload status of the file.

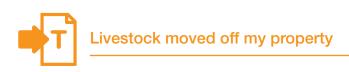

#### Choose from the list method

Use this method to choose the animals from a list and move them off a PIC.

1. Choose a list to view.

If you choose **livestock moved onto** or **livestock bred on**, also specify a date range. If you wish to see active devices, tick the **Show only active devices** box.

- Select the appropriate PIC and click
   Continue to proceed.
- 3. Tick the boxes for all the animals that you wish to move off the PIC.
- 4. Click **Continue** to proceed.

| Choose your livestock                                                                                                    | Step 1 2 3 4 5 |
|----------------------------------------------------------------------------------------------------|----------------|
| Which livestock would you like to view?<br>Enter the details below then click 'Continue'.                                                             |                |
| I want to view all livestock currently on very my PIC: 3HSET005<br>between 19 livestock moved onto<br>livestock break on<br>Show only active devices. |                |
| < Back                                                                                                    | Continue       |

|            |                                                                    | Clinics print December 8                                                                                                    |                 |                          | Bep 12141     |                           |       |       |
|------------|--------------------------------------------------------------------|----------------------------------------------------------------------------------------------------|-----------------|--------------------------|---------------|---------------------------|-------|-------|
|            |                                                                    | The following livestable sers at<br>Selectrops                                                                                      | il livestock    | currently on sour PJ     | £;            |                           |       |       |
|            |                                                                    | Which livestock do you we                                                                                                    | nt to meve?     |                          |               |                           |       |       |
|            |                                                                    | Event the freedout yes want<br>sheek ken ( 9 ) in the first o<br>is Circle (Specimic Internet)<br>different is of paties<br>(sheep) | States, Tabi in | en alas inersiste a lat. | by slaking an |                           |       |       |
|            | terns 4 - 20 of 53.<br>offected Herlin 3<br>Visuel Namber (ALISID) | Exclore number (\$752)                                                                                                    | Fransier date   | Samatoria RCC            | NrCi Waybii 3 | alayard rame and          | tatue | Acto  |
| 1 E        | 2-08103010-020342                                                  |                                                                                                    |                 | 211212                   | -             |                           | 46.63 | 785   |
| 1.1        | 3-5810864800048                                                    | 182 000030788298                                                                                                    |                 | 211227300                | 1             | 5 . 8                     | 45.80 | -181  |
| T I        |                                                                    | 182 000010198205                                                                                                    |                 | 34027005                 |               |                           |       | 18    |
| 1          | 3HSET005ABCOOKES                                                   | 482 000045198271                                                                                                    |                 | 2H107208                 | 141           |                           |       | 18    |
| r r l      | 3402788348008885                                                   | 102 000010100495                                                                                                    |                 | 31027005                 |               |                           |       | 18    |
|            | 34521005+8000067                                                   | 982 000090186685                                                                                                    | 1               | 2H087308                 | *             | -                         |       | 10    |
| -14        | Inselected Address                                                 | 182.000040185472                                                                                                    | 1.1             | 24567035                 |               |                           |       | 10    |
|            | INSET005×BCOC068                                                   | 182 000040158889                                                                                                    | 1.0             | 01021000                 |               |                           |       | 18    |
| F          | 3+541006A8C04070                                                   | 102 000040100445                                                                                                    | -               | 2410610205               | 12            | -                         |       | - 18  |
|            | SHSPT00848CD0075                                                   | 482 000080188289                                                                                                    | 9.5             | 146875000                | 14            |                           |       | 1 in  |
| 11         | 345610654600013                                                    | 982 000099185644                                                                                                    | 1               | 3HDE TOOS                |               |                           |       | -18   |
| 1.12       |                                                                    |                                                                                                    | 100             | 10057005                 | 14            | 14                        |       | 148   |
| 1          | 34521025+80000                                                     |                                                                                                    |                 |                          | 12            |                           |       | 1     |
| • 17       | 3HEET015HEC013                                                     | To view your list o                                                                                                    | on one          | page                     |               |                           |       | 110   |
| i r        | INSETOSSABCOCO                                                     | select <b>All</b> items p                                                                                                    | or nad          | ۰. ت<br>۵                | (e) = 11      |                           |       | 10    |
| • E        | IN-DETHEORY DOLD                                                   |                                                                                                    | ici pug         | 0.                       |               |                           |       | 110   |
| 11         | 3-55700548000078                                                   | -182 CODONS TERETTE                                                                                                    | 100             | 2HEETODS                 | Step 1.04     | inch this Field for fills | 29    | 14    |
| 1 11       |                                                                    | 102 000000105T#T                                                                                                    |                 | 01027000                 | (Vale) not    | terttiklitic) 💌           |       | Yes   |
| er o       | 3HBETUES-BCOOME                                                    | 182 000045186585                                                                                                    |                 | 34561308                 |               | in the last first out     | 8     | 1 Vet |
| e 1"       | 34587613+8C00541                                                   | 102 000040*88101                                                                                                    | -               | 10000                    | In-Gamera     |                           |       | -18   |
| inter Bard | A Real page                                                        |                                                                                                    | _               |                          | (Annual I     | al access to the          | -     |       |
| being a    | (   + Desent al   + Lola                                           | min maciny                                                                                                    |                 | erts per anger (2012     | Standard .    |                           | ar av | 1.000 |
| 15801      |                                                                    |                                                                                                    |                 | ALCONTRACTOR OF          |               |                           | -     | ursin |

When the results are displayed, if you want to search for specific items, click **Filter by** follow steps 1-2 on the filter screen and then click **Apply**.

To enter the movement details:

- 5. Enter details in the compulsory fields\*. If there is an NVD/Waybill number associated with this movement, you must record this on the database.
- 6. Click **Continue** to proceed.
- 7. Click **Send** to submit the information.
- 8. On the Receipt screen, click
   ▶ View my transaction history to check the upload status of the file.

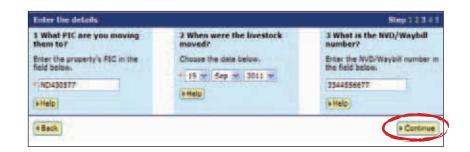

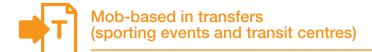

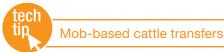

If your State authority allows you to record mob-based cattle transfers, instead of recording the device numbers of individual animals on the database, you can record details for one or more mobs of cattle that move onto a PIC. It may be useful to record movements onto sporting event or transit centre PICs this way.

This transaction is only available to some sporting event and transit centre accounts. If your State authority allows mob-based cattle transfers and these options do not appear on your homepage, email **support@nlis.com.au** 

## Instructions

- Log in to the database using your sporting event or transit centre account.
- 2. Select **Cattle** as the livestock type.
- 3. Select **Mob-based in transfers** and click **Go**

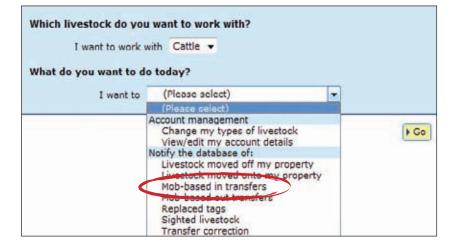

#### Type in the details method

Use this method to type or paste in the details for the mobs to be moved onto your PIC.

- 1. Enter details in the compulsory fields\*.
- 2. Click Add
- If you would like to enter information for more than one mob, repeat steps 1-2 as necessary. Otherwise, click ▶ Continue to proceed.
- 4. Click **Send** to submit the information.
- On the Receipt screen, click
   ▶ View my transaction history to check the upload status of the file.

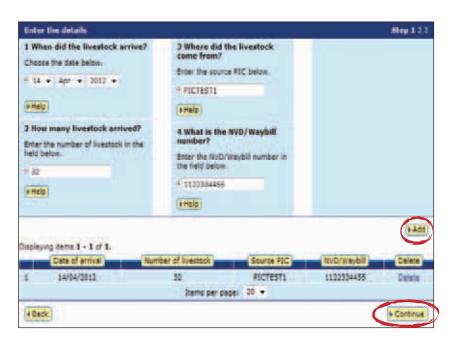

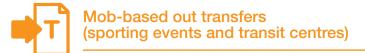

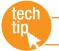

If your State authority allows you to record mob-based cattle transfers, instead of recording the device numbers of individual animals on the database, you can record details for one or more mobs of cattle that move off a PIC. It may be useful to record movements off sporting event or transit centre PICs this way.

This transaction is only available to some sporting event and transit centre accounts. If your State authority allows mob-based cattle transfers and these options do not appear on your homepage, email **support@nlis.com.au** 

## Instructions

- Log in to the database using your sporting event or transit centre account.
- 2. Select **Cattle** as the livestock type.
- 3. Select **Mob-based out transfers** and click **▶** Go

| Which livestock do yo<br>I want to work<br>What do you want to d | with Cattle -                                                                                                    |   |    |
|------------------------------------------------------------------|----------------------------------------------------------------------------------------------------|---|----|
| I want to                                                        | (Please select)                                                                                                    | - |    |
|                                                                  | (Please celect)<br>Account management<br>Change my types of livestock<br>View/edit my account details<br>Notify the database of:<br>Livestock moved off my property<br>Livestock moved onto my property<br>Mob-based in transfers<br>Mob-based out transfers<br>Repleced tage<br>Sighted livestock<br>Transfer correction |   | Go |

#### Choose from the list method

Use this method to choose the mobs from a list and move them off your PIC.

- 1. Select the mobs you wish to move.
- 2. Click **Continue** to proceed.

|                    | . You can also remov | list by clicking in the check<br>e a tick by clicking on it. C |            |
|--------------------|----------------------|----------------------------------------------------------------|------------|
| Transfer date      | Number of            | sattle Source PIC                                              | NVD/Way    |
| 14/04/2012         | 32                   | PICTESTO                                                       | 1122334455 |
| 10/04/2012         | 585                  | PICTEST2                                                       | 9988776655 |
| 17/04/2012         | 41                   | PICTEST3                                                       | 1133557799 |
| 18/04/2012         | 92                   | PICTEST4                                                       | 2244668800 |
| 06/04/2012         | 439                  | PICTESTS                                                       | 2244664466 |
| elect all Deselect | all                  |                                                                |            |

To enter the movement details:

- 3. Enter details in the compulsory fields\*. If there is an NVD/Waybill number associated with this movement, you must record this on the database.
- 4. Click ► Continue to proceed.
- 5. Click **Send** to submit the information.
- On the Receipt screen, click
   ▶ View my transaction history to check the upload status of the file.

| Enter the details                                                                           |                                                                                                   | Step 1734                                                                                                    |
|---------------------------------------------------------------------------------------------|---------------------------------------------------------------------------------------------------|----------------------------------------------------------------------------------------------------|
| 1 When did the livestock depart?<br>Choose the date below.<br>= 28 + Apr + 2012 +<br>= Help | 2 Where were the livestock<br>sent to?<br>Enter the destination FIC below.<br>* FICTEST?<br>FHelp | 3 What is the NVD/Waybill<br>number?<br>Enter the NVD/Waybill number<br>in the field below.<br>= 3877881100<br>(+Help) |
| 4 Back                                                                                      |                                                                                                   | + Contin                                                                                                    |

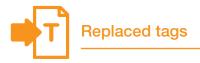

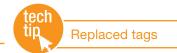

This transaction allows you to link the old and new device numbers on the database and maintain any lifetime traceability (LT) status already associated with an animal. Although devices should remain with an animal for life, if they are lost after attachment to an animal or cannot be scanned electronically, they should be replaced.

Any device statuses associated with the old device will apply to the new one. If you do not have the old device and do not know its RFID or NLISID number, you cannot submit this transaction and the animal's LT status will be lost.

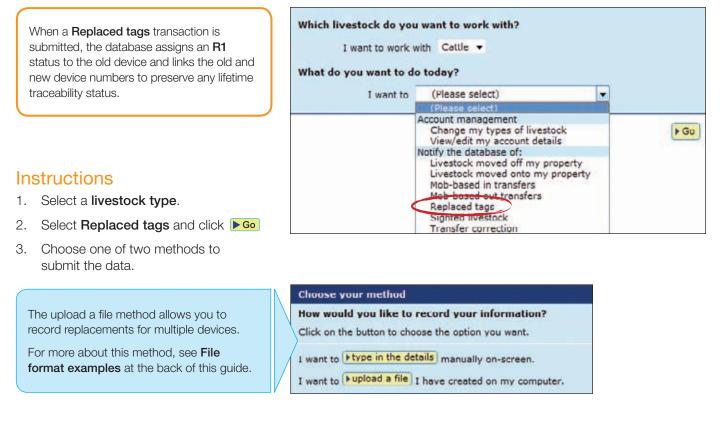

#### Type in the details method

Use this method to type or paste in the old and new device numbers and link the tags for one animal.

- Enter details in the compulsory fields\*. Enter the device number for the old device in the first field, and the new one in the second field.
- 2. Click **Continue** to proceed.
- 3. Click **Send** to submit the information.
- On the Receipt screen, click
   ▶ View my transaction history to check the upload status of the file.

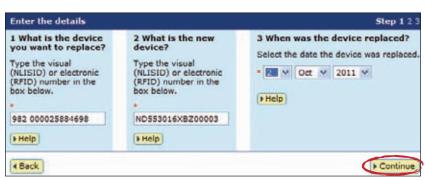

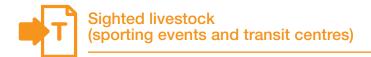

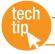

If your State authority allows you to record this transaction, you can record the presence of animals sighted at temporary locations (like agricultural shows, sporting events or transit centres) on a specific date, without having to record a movement off their PIC of residence. This transaction should only be used for animals that will return to the property they came from.

This transaction is only available to some sporting event and transit centre accounts. If your State authority allows **Sighted livestock** transactions and this option does not appear on your homepage, email **support@nlis.com.au** 

#### Instructions

- Log in to the database using your sporting event or transit centre account.
- 2. Select a livestock type.
- 3. Select Sighted livestock and click ▶Go

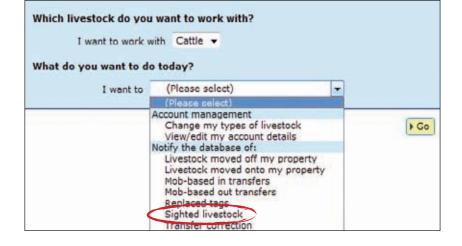

#### Choose your method

How would you like to record your information?

Click on the button to choose the option you want.

I want to Htype in the details manually on-screen.

I want to Fupload a file I have created on my computer.

The upload a file method allows you to record animals sighted on one or more PICs.

For more about this method, see **File format examples** at the back of this guide.

#### Type in the details method

Use this method to type or paste in the device numbers for animals sighted on a PIC.

- 1. Enter details in the compulsory fields\*.
- 2. Click **Continue** to proceed.
- 3. Click **Send** to submit the information.
- On the Receipt screen, click
   ▶ View my transaction history to check the upload status of the file.

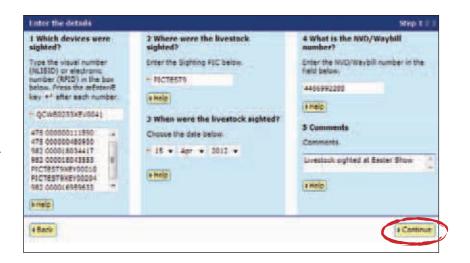

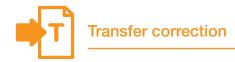

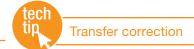

To submit a transfer correction, you must know the **Upload ID** of the transfer you wish to correct. You can find this by running the **View my transaction history** report.

You can amend the following transactions:

- Livestock moved onto/off my property
- Mob-based in/out transfers (sporting events and transit centres)
- Sighted livestock (sporting events and transit centres)

If the transfer you want to correct was the most recent one recorded for an animal, you can:

- → Edit one or more transfers in an upload
- → Remove one or more transfers in an upload
- → **Remove all** of the transfers in an upload

You can only correct the same transfer once, so check the **Upload ID** that you enter and the **Confirm details** screen very carefully before you perform a **Transfer correction**. Retain the **new Upload ID** for any **Transfer correction** transaction. Should you need to amend a transfer that is not the most recent one recorded for the animals, contact your State authority or the NLIS Database Helpdesk.

# Instructions

- 1. Select a livestock type.
- 2. Select Transfer correction and click ►Go
- 3. Choose one of three methods to submit the data.
- Enter the Upload ID of the transaction that you wish to amend and click ▶ Continue

Which livestock do you want to work with? I want to work with Cattle -

#### What do you want to do today?

| I want to | (Please select)                                                                                                    | -       |      |
|-----------|----------------------------------------------------------------------------------------------------|---------|------|
|           | (Please select)                                                                                                    |         |      |
|           | Account management<br>Change my types of livestock<br>View/edit my account details                                                                                                    |         | F Gu |
|           | Notify the database of:<br>Livestock moved off my property<br>Livestock moved onto my property<br>Mob-based in transfers<br>Mob-based out transfers<br>Replaced tags<br>Sighted flowstock<br>Transfer correction | 14<br>1 |      |

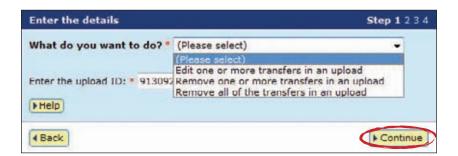

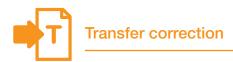

# Edit one transfer in an upload (Edit item)

Use this method to edit **one or more fields** for **one device or mob** that has been previously transferred, for example if one animal was moved on a different date to the other animals you transferred.

After you submit your changes, the edited items will be shown in orange.

- 1. Click the **Edit item** link for the device or mob-based transfer that you wish to correct.
- 2. Edit the appropriate fields in the **Edit item** pop-up window that appears.
- 3. Click **Submit** to save your changes.
- 4. Click **Continue**

vine items 1 - 28 of 29.

- Check the confirm details screen carefully. If the information is correct, click ▶ Send to submit the file to the database.
- On the Receipt screen, click
  View my transaction history to check the upload status of the file.

| The following livestock were transferred by upload II                                                                     | Di 9130921              |
|----------------------------------------------------------------------------------------------------|-------------------------|
| Which transfers do you want to edit?                                                                                      |                         |
| Select the transfers you want to correct as a group f<br>then click "Edit selected items". To change an individ-<br>dem". |                         |
| Click 'Continue' when you have finished. Click Back<br>different list of standers.                                        | If you want to select 8 |
| (a metp)                                                                                                    |                         |

|    |            | (And an and a second second se |                   | in the paper    |           |      |         |                                       | -      |
|----|------------|----------------------------------------------------------------------------------------------------|-------------------|-----------------|-----------|------|---------|---------------------------------------|--------|
| -  | inct all   | Cecelect al                                                                                                    |                   | Items par page: | 20 +      | _    | + Apply |                                       | A Clos |
| 0  | 12         | 3CFHM039x8000394                                                                                                    | 882 000116309611  | 06/11/2011      | 30718039  | 345  | 3CPHM   | 009H8800298                           |        |
| 8  | 13         | 3CPHM039X6000379                                                                                                    | 982 000116509311  | 06/11/2011      | SCPHM038  | 3HE  |         | find, then click 'A                   |        |
| ٩. | The second | 3CPHH039X8D00349                                                                                                    | 982 000116809221  | 06/11/2011      | 3CPHH039  | SHE  |         | finter the text th                    |        |
| 7  |            | 3CPHM039X8D00365                                                                                                    | 982 000116509420  | 06/11/2011      | 3CFHM039  | SHE  |         | Select the field to<br>umber (NL1510) |        |
| \$ | 21         | 3CPHH039X8800355                                                                                                    | 982 000059900093  | 06/11/2011      | 307494039 | 3H51 | 1005    | 1122334455                            | 201    |
| \$ |            | 3CRHM039X8800345                                                                                                    | 982 000059900101  | 06/11/2011      | 3CFHH039  | 3191 | 1005    | 1122334455                            | Edt.   |
| 4  | 1          | 3CFHM039X8800344                                                                                                    | 982 000059900460  | 06/11/2011      | 3CPHN038  | 3H50 | 1005    | 1102334455                            | Eqt.   |
| 2  |            | 3CPHM039X8800343                                                                                                    | 982 000059900150  | 96/11/2011      | 3CPHH039  | 2151 | 1005    | 1122334465                            | Eat    |
| 2  | 10.        | 3CPHH039X8800342                                                                                                    | 982 000059900080  | 06/11/2011      | 3CFHH039  | 215  | TOOS    | 1122334465                            | 101    |
| 1  |            | 3CPHH039X8800318                                                                                                    | 982 000059900057  | 06/11/2011      | 3CFH81039 | 3101 | TOOS    | 1122334455                            | Lot    |
| 0  | 8          | 3CPHM034X8800317                                                                                                    | 982 000099930086  | 06/11/3011      | зсяниозя  | 3455 | 1005    | 1123334458                            | Ref.   |
| 1  | 1          | 3CPHM03998800316                                                                                                    | 982 000059900576  | 06/11/2011      | 3CPHH028  | 3151 | 1005    | 1122334459                            | ndit.  |
| 1  | 11         | 3CPHM039X8800315                                                                                                    | 982 000039900579  | 06/11/2011      | 3CPHM039  | 3165 | TODS    | 1122334458                            | Edd.   |
| 1  |            | 3CFHH039X8800314                                                                                                    | 982 000059990610  | 06/11/0011      | 3CFH8035  | 3455 | 1005    | 1100354455                            | Edit   |
|    | D.         | 3CFHM039X6600313                                                                                                    | 982 000059930112  | 06/11/2011      | 30710038  | 3458 | 1005    | 1122354455                            | Eat    |
| 1  |            | 3CRHH039X8800312                                                                                                    | 982 000059900667  | 06/11/2011      | 307111030 | 3458 | 1005    | 1122334455                            | 242    |
| 1  |            | 3CFHW039X8600311                                                                                                    | \$82 000099900122 | 06/11/2011      | 307448039 | 3H58 | 1005    | 1122334455                            | Edt.   |
| í. |            | 3CPHH039X8800300                                                                                                    | 982 000059899989  | 06/11/2011      | 3CFHH039  | 3458 | 1005    | 1122334455                            | 100    |
|    | 1          | 3CPHH039X8800299                                                                                                    | 982 000059900040  | 06/11/2011      | 30494039  | 3450 | TOOS    | 1122334455                            | 1.01   |
|    |            | 3CFHH038X8800398                                                                                                    | 962 000059900060  | 06/11/2011      | 3CFHH038  | 3H58 | 1005    | 1122354455                            | Eat    |

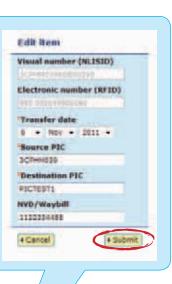

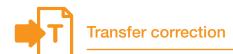

# Edit multiple transfers in an upload (Edit selected items)

Use this method to edit **the same fields** for **multiple devices or mobs** that have been previously transferred, for example if you entered an incorrect PIC.

After you submit your changes, the edited items will be shown in orange.

- Tick the boxes for the devices or mobs you wish to edit or click Select all if you wish to edit all of the devices or mobs in one upload.
- 2. Click **Edit selected items**
- 3. Edit the appropriate fields in the **Edit selected items** pop-up window that appears.
- 4. Click **Submit** to save your changes.
- 5. Click **Continue**
- Check the confirm details screen carefully. If the information is correct, click ▶ Send to submit the file to the database.
- On the Receipt screen, click
   ▶ View my transaction history to check the upload status of the file.

Connect your selected transfers The following livestock were transferred by uplead ID: 9130921 Which transfers do you want to edit? Select the transfers you want to correct as a group from the following list and then dick Edit selected items. To change an individual transfer click on 'Sdit ban'. Click 'Continue' when you have finished. Click 'Back' if you want to select a different list of transfers. Fitelp

#### Displaying items 1 - 20 of 39. Number of selected items: 5

| 15 | eléct all | +Deselect sll      |                   | Itema per peger | 20 +      |      | (residents) |                                           | +riler b  |
|----|-----------|--------------------|-------------------|-----------------|-----------|------|-------------|-------------------------------------------|-----------|
| -  | 101       | 11 Mest page       |                   |                 |           |      | + Apply     | NUCLEOCARA.                               | · Close   |
| ė. | 0         | SCPH9103936000394  | 882 000116509611  | 06/31/2011      | 3CPHM039  | 3H5  | 3CFHH0      | 91500398                                  |           |
| 9  | 0         | 3CPHM039X8D00379   | 982 000116509311  | 06/11/2011      | 3CPHN039  | 3HE  |             | inter the text the<br>rid, then click 'Ac |           |
|    | 10        | 3CPHM039X5000369   | 582 000118509221  | 06/11/2011      | 307411025 | SHE  | Visual ru   | mber (NLISID)                             |           |
| 2  | 23        | 3CPHH039X8000365   | 802 000116309420  | 06/11/2011      | 3CPHN039  | SHE  | Step 1. 5   | elect the field to                        | filter by |
| ā  | 11        | 3CRHH039X8800355   | 1000000000000     | 06/11/2011      | 307494035 | SHOE | TOOS        | 1122324435                                | filt.its  |
| 5  | 21        | SCRHH029X8800345   | 852 000059900101  | 05/11/2011      | 3CRHH039  | 3H52 | 7005        | 1122234455                                | Edit.to   |
| a, | 10        | 2CFH0039X6800244   | FE3 000059900440  | 96/11/2011      | 307444029 | DHEE | 1005        | 1122224455                                | 101.01    |
| 3  |           | 3CFHM039X6800343   | 982 000059983120  | 06/35/2013      | 3CPHH039  | 2458 | TOOS        | 1122224455                                | Lat. to   |
| à  | 25        | \$CPH0039X8800342  | 982 000099900380  | 04/11/2011      | 30444035  | 3458 | 1005        | 1122334459                                | 202.00    |
| ŝ  | -         | 3C#HH034X8800318   | HEJ 000084800087  | 06/11/2011      | SCFHH034  | 3458 | 1005        | 1122234488                                | and in    |
| ¢. | 10        | 3CPHM039X5500317   | 982 000059930056  | 06/31/2011      | 307411055 | SHSE | 1005        | 1177334455                                | £d1.tr    |
| ŧ. |           | 3CFHM039X8800318   | 982 000059900576  | 06/11/2011      | 30711035  | SHEE | 1005        | 1122334455                                | Editor    |
| £  |           | 3CPHN039X8800315   | 983 000059900579  | 06/11/2011      | 3CRHH039  | SHEE | T005        | 1122334455                                | 202.00    |
| τ. | V         | 3CPHM039X8800314   | 982 000059930610  | 96/11/2011      | 3CPHH038  | 3456 | 1005        | 1122334455                                | 201.01    |
| s' |           | 3CPHM038X8800313   | 982 000055930112  | 06/11/2011      | 3CPHM055  | PICT | 6673        | 1122384455                                | 201.01    |
| 5  | $\cap$    | 3CPHH039X6800312   | 982 000059900667  | 06/11/2011      | 3CPHH029  | PICT | 1571        | 1122224455                                | Edit Ho   |
| i. | V         | 3C#HM039K8800311   | \$62 000059908122 | 06/11/2011      | SCRHN009  | 3495 | 1005        | 1122334455                                | 200.00    |
| 1  | 1         | 2CPHP1039988800300 | 902 000059899909  | 06/11/2011      | 307949039 | PICT | OUTS        | 1122234455                                | Lift in   |
| i. | 90        | 3CPHM039X6800299   | HE2 000059900040  | 06/11/2011      | 3CPHH039  | FICT | ISTE        | 1122334455                                | Lot o     |

**Edit selected items** 

\* Nev + 1011 \*

Transfer date

Source PIC

NVD/Waybill 1122334455

4 Cancel

Destination PIC PICTESTI

ЗСРНМ039

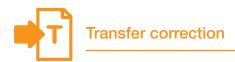

# Remove one or more transfers in an upload

Use this method to remove **one or more devices or mobs** that have been previously transferred, for example if you included an incorrect device in a transfer.

- Tick the boxes for the devices or mobs you wish to remove, or click Select all if you wish to select all of the devices or mobs.
- 2. Click **Continue**
- Check the confirm details screen carefully. If the information is correct, click ▶ Send to submit the file to the database.
- On the Receipt screen, click
   ▶ View my transaction history to check the upload status of the file.

|                   | The state                               | io remove a fisk by indiang on 4<br>o Click Back I sou want to res | uest a different list | of transfers. |                    |                 |
|-------------------|-----------------------------------------|--------------------------------------------------------------------|-----------------------|---------------|--------------------|-----------------|
|                   | ma 1 - 20 of 26.<br>Install fama: 5     | Electronic number (1922)                                           | Transfer data         | Strates PSC   | Construction HIC   | N/D/Hereit      |
| ( )               | 308++1033+8603298                       | 482-020494900040                                                   | 06718/2011            | 30494835      | 24967102           | 1122004400      |
| 100               | 3074-840304-88000040                    |                                                                    | 06/13/0011            | 307494638     | D-CITIGE           |                 |
| V                 | 00000840004436                          |                                                                    | 56/13/2011            | 307444338     | 24027005           | 1111114488      |
|                   | 307101030100000013                      | 185 010000000112                                                   | 88/15/8415            | Strumst       | 2-027100           | \$100004488     |
| ()                | 308444038488333313                      | NET CODESHOODINT                                                   | 08/12/2015            | -             | 24587905           | 11222234488     |
|                   | 30710103810001313                       |                                                                    | Devidentia.           | 327499835     | prostold .         |                 |
| $\mathbf{\nabla}$ | 307++1028×88000314                      | RES 00000000000                                                    | 05/12/0011            | 307999038     | 2+021008           |                 |
|                   | 300000000000000000000000000000000000000 | 101 1200 01902019                                                  | 0011170011            | 2010000220    | 24861988           | 1122204400      |
| COLUMN 1          | 3CP-44C38488355318                      | 981 000086900576                                                   | 06/11/2011            | SCRIMESE      | 24577308           | 1122234488      |
| ALC: NO           | SC###C38+8638317                        | 00000000000000000000000000000000000000                             | 10/11/0011            | 303444438     | 34967495           | 1111104488      |
|                   | SCREEKS SALES                           | SAS DISCREGATION OF                                                | BATI LIBRO .          | 32244435      | D-DETUGE           |                 |
| 1.25              | 3074403948803342                        | 982 000288900380                                                   | 06/12/2011            | 30340823      | 2-0571005          | 1122254485      |
| 1000              | 307141039188333131                      |                                                                    | 0011-1/2011           |               | 2-627205           | 112220-010      |
| 6. E              | 307+0128+89222+4                        | 08+000920000 288                                                   | 06/13/2011            | 2074/1022     | 2-027300           | 1122204488      |
| 121               | 307171200-00003010                      |                                                                    | BRISSING              | 227479232     | 2-027902           | 11222034425     |
|                   | \$C7++404+6600008                       | 982 0000889000WS                                                   | 06/11/2011            | DCFHHRIF      | 3+SET008           | 1122104488      |
|                   |                                         | 985 000122008405                                                   | DECLEMBER .           | 30910439      | Step 3: Salart the | Hald to that by |
| r (*)             | 30744403448333388                       | 982 020124509223                                                   | 08/11/2011            | 32544438      | tiquel number (h   | nuun 🖌          |
| 6128113           | 3CPHHIDSHIPDODD19                       | 981 00011000000111                                                 | 00110/0011            | 30749855      | Step 2. Ettar the  |                 |
| r. 11             | 2014030448000384                        | 682 000124509411                                                   | 08/13/2013            | 307494033     | 201-0-020-0000     | and a           |
| With CT           | a Next page                             |                                                                    |                       |               | (+Apply)           | + Coor          |
| fielect all       | admaniant all                           |                                                                    | migariada) 20         |               | 10.000047          | The state of    |

# Remove all transfers in an upload

Use this method to remove **all of the devices or mobs** that have been previously transferred **in one upload**, for example if you wish to entirely remove a transfer for all of the devices or mobs affected.

There is no need to select all of the devices or mobs when using this method, but to ensure that you remove the correct ones **be particularly careful when entering the Upload ID**.

- Check that the confirm details screen shows the correct Upload ID and confirm all the details on this screen carefully.
- If the information is correct, click ▶ Send to submit the file to the database.
- On the Receipt screen, click
   ▶ View my transaction history to check the upload status of the file.

| 104 | are about to RemoveAll !                           | he following transfers on uplo | ad ID: 9130921  |            |                   |             |
|-----|----------------------------------------------------|--------------------------------|-----------------|------------|-------------------|-------------|
|     | wing items 1 - 20 of 39.<br>Visual number (NUSSID) | Electronic number (RFID)       | Trenafer date   | Source PIC | Destination PEC   | NVD/Weshil  |
|     | 3CPHH009K8800295                                   | 982 000059900046               | 06/11/2011      | 302910029  | 3HSET005          | 1122034455  |
| 2   | 3CPHH039X8800299                                   | 982 000069900040               | 06/11/2011      | 3C7HH039   | DHSET005          | 1122334485  |
| 6   | 3CPH1059X8600300                                   | 982 000039899989               | 06/11/2011      | 50710039   | 3H8E1006          | 1122334489  |
|     | 3CPH0039X8800311                                   | 952 000059900122               | 96/11/2011      | 307401039  | SWSETCOS          | 1122334485  |
|     | 3CFHH009K8000112                                   | 982 000099900667               | 06/11/2011      | 307101038  | DHSETOOS          | 110000++88  |
| 5   | 3CFHH039KB600313                                   | 982 000089930112               | 06/11/2011      | 3C7HN039   | 345E1005          | 1122334488  |
| 10  | 3CFHH039K8800314                                   | 982 000099930610               | 06/11/2011      | 307HM039   | SHSETOOS          | 1122254455  |
| 10  | SCRHMODEXBEDO318                                   | 982 000089900979               | 06/11/2011      | SCRHM03R   | SHEETCOS          | 1122554488  |
| 11  | 3CPHM039K8600316                                   | 982.000059906575               | 06/11/2011      | 3CPHM038   | SHSET005          | 1120334485  |
| 6   | 3CPHH039K6600317                                   | 982 00009930088                | 06/11/2011      | 3CPHN039   | 3H521005          | 1122534455  |
| 21  | SCPHH039K8800318                                   | 982 000059900057               | 06/11/2011      | 3CPHN039   | SHEETDOS          | 1122334485  |
| 2   | 307111039188800342                                 | 982 000059900360               | 06/11/2011      | 30/1028    | 2HSE7005          | 1122504455  |
| a 1 | SCRHHOSBKBBDOS43                                   | ##2 000099900150               | 04/11/2011      | 3CPHH038   | DHSETCOS          | 1122334485  |
| 4   | 3CPHH039K8800344                                   | 982 000089900480               | 06/11/2011      | 307101039  | DHOETOOD          | 11222234480 |
| 5.  | 3CPHM039K8600348                                   | 982 000089900101               | 06/11/2011      | 307994039  | 3MSE7005          | 1122334488  |
| 6   | 3CFHH009KB60038E                                   | 982 000059900081               | 06/11/3011      | 3CFH14039  | 3HSET005          | 1111304495  |
|     | SCRHH038KED00086                                   | #83 00011690#420               | 08/11/2011      | SCRHM038   | 24587005          | 1122284485  |
|     | эсяннозякероозея                                   | <b>983 000116809321</b>        | 06/11/3011      | 3CPHH039   | SHEETDES          | 11222204485 |
| 4   | 3CPH-1039K8000079                                  | 982 000110509311               | 06/11/2011      | 3CPHH039   | DHSETDOS          | 11222304455 |
| 10  | SCPHH059X8D00394                                   | 983 000116809611               | 06/11/2011      | 307481039  | BHSETDOS          | 1122334455  |
| -   | solo in Diestra                                    | pe.                            | A CONTRACTOR OF |            | the second second | 100         |
| -   | OTHER DESIGNATION OF                               | End Banks                      | ri paget : 10 + |            |                   | _           |

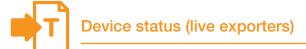

This transaction allows you to record important information about one or more devices and/or the animals they may be attached to on the database. If a device has been lost after attachment or you can't locate an animal or determine whether it has died or been sold, this information can be recorded on the database.

You can only assign a device status which is authorised for your account type. More than one device status may be applied to an RFID tag at any given time.

To find out whether devices registered to a property have any statuses assigned to them, you can run the **View devices on my property** report. Devices with an inactive status are excluded from current holdings reports that are available from the database.

| When you can't locate animals and don't know whether they died on your property or were sold | > wish | sign a Device status of <b>IA</b> to devices you<br>h to make inactive, so that they are not<br>inted as current holdings on the database |
|----------------------------------------------------------------------------------------------|--------|----------------------------------------------------------------------------------------------------|
| When an animal has lost a tag                                                                | >      | sign a Device status of <b>L2</b> to devices lost<br>or attachment                                                                        |
|                                                                                              | /      |                                                                                                    |

If you would like to know more about device and PIC status codes, refer to the **PIC and device status codes** Tech Tip.

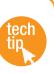

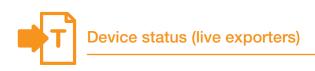

#### Instructions

- 1. Select a **livestock type**.
- 2. Select **Device status** and click **Go**
- 3. Choose one of three methods to submit the data.

| I want to work        | with Cattle 👻                    |     |
|-----------------------|----------------------------------|-----|
| What do you want to d | o today?                         |     |
| I want to             | (Please select)                  | -   |
|                       | (Pleace celect)                  |     |
|                       | Account management               |     |
|                       | Change my types of livestock     | ▶ G |
|                       | View/edit my account details     | _   |
|                       | Notify the detabase of:          |     |
|                       | Device status                    |     |
|                       | Littlenguing                     |     |
|                       | Livestock moved off my property  |     |
|                       | Livestock moved onto my property |     |
|                       | Replaced tags                    |     |
|                       | Transfer correction              |     |

#### Choose your method

How would you like to record your information?

Click on the button to choose the option you want.

- I want to Hype in the details manually on-screen.
- I want to bupload a file I have created on my computer.
- I want to + choose from the list of livestock on my property.

The upload a file method allows you to assign the same status or different statuses to multiple devices.

For more about this method, see **File format examples** at the back of this guide.

#### Type in the details method

Use this method to type or paste in the device numbers for the animals and assign the same status to all of them.

- 1. Enter details in the compulsory fields\*.
- 2. Enter comments (optional).
- 3. Click ► Continue to proceed.
- Follow the prompts to confirm the details and click ▶ Send to submit the information.
- On the Receipt screen, click
   ▶ View my transaction history to check the upload status of the file.

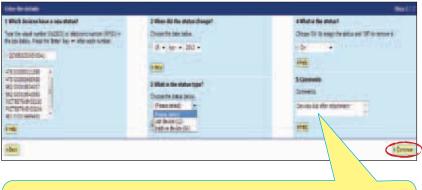

You can type up to 256 characters but only the letters a-z or A-Z and numbers 0-9 in the Comments field.

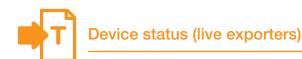

#### Choose from the list method

Use this method to choose the animals from a list and assign the same status to all of them.

1. Choose a list to view.

If you choose **livestock moved onto** or **livestock bred on**, also specify a date range. If you wish to see active devices, tick the **Show only active devices** box.

- Select the appropriate PIC and click
   Continue to proceed.
- 3. Tick the boxes for all the animals that you wish to assign the same status.
- 4. Click **Continue** to proceed.

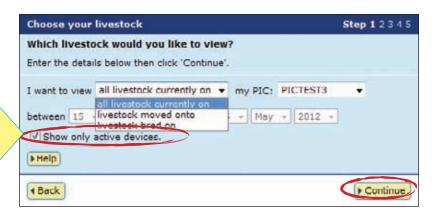

|                          |                                         | Channel your Reserved R                                                                                                |                       |                 | Material              |                                           |              |             |
|--------------------------|-----------------------------------------|----------------------------------------------------------------------------------------------------|-----------------------|-----------------|-----------------------|-------------------------------------------|--------------|-------------|
|                          |                                         | The following livestock were<br>PSC10513                                                                               | a all Buestock of     | errently on you | n¢:                   |                                           |              |             |
|                          |                                         | To which livestock do y                                                                                                | iou want to assig     | fanteten n      |                       |                                           |              |             |
|                          |                                         | Bellet the livestock that a<br>box ( 1/1) is the first only<br>easts. Divis Continue who<br>ofce Beck to view a strife | eter, Viso dan verrer | re a bos by dea | rg the check box      |                                           |              |             |
|                          |                                         | (SPEE)                                                                                                    |                       |                 |                       |                                           |              |             |
|                          | terni 8 - 39-cl 34.<br>Intecht perig: 8 |                                                                                                    |                       |                 |                       |                                           | -            | 1.1.1.1.1.1 |
|                          | Valie number (vol332)                   | Bestrons runber (AFE)                                                                                                  | Pransfer date         | VerdoreRIC      | N/C/Revolute          | Jainterd varie                            | Status.      | Acres       |
| F ( 11)                  | 3MUD404648900040                        | 802 0000100×1704                                                                                                    | 39108-2009            | 10218070        | faureas               | -                                         |              | 185         |
|                          | +1078573x8+10071                        | NED 000024989454                                                                                                    | 39-01/2018            | 20278575        | TASTRAS               | 20                                        |              | 185         |
| 1                        |                                         | NED 000031344040                                                                                                    | 18/08/2018            | 10078070        | 4892                  | 1                                         |              | ies         |
| <ul> <li>E5.0</li> </ul> | 49278373X842x030                        | 982-008010103086                                                                                                    | 20.08/2007            | 4078573         | -2925                 |                                           | (HLS.N       | 185         |
| ¥ (0) [                  |                                         | 802 000034548221                                                                                                    | -08/08/0012           | 10078070        | **                    | -                                         | [945.00]     | 182         |
| 4 (C)                    | #\$178573X8Y00085                       | NE2 058057952444                                                                                                    | 17 1 1 1              | 40078575        | \$2545678             | 10                                        |              | 185         |
| 判理し                      | PECTENTILEBODDE                         | RE1 004300034991                                                                                                    | 30/01/0018            | 49078973        | 1234847               | -                                         |              | 1.182       |
| <ul> <li>E</li> </ul>    | +127857518800002                        | ¥81 0003000\$7525                                                                                                    | 10010015              | 40076573        | \$294887              |                                           |              | 185         |
| * 81                     |                                         | #81 000300088443                                                                                                    | 30/07/0018            | *52781079       | 1234847               | -                                         |              | 185         |
| \$2.57                   |                                         | NS1 22830008584                                                                                                    | 38/97/2015            | 40276573        | \$254847              |                                           |              | 185         |
| 0 221                    | PECTENTLUBROODDE                        | 811 008300088454                                                                                                    | 30/07/0018            | 10078010        | 1214847               | -                                         |              | ies         |
| 19 E                     | *927857518800004                        | NO1 000300031912                                                                                                    | 38/07/0015            | 40076573        | \$294847              |                                           |              | 185         |
| 0 E                      |                                         | and the substances of                                                                                                  | 20100-0012            | all the set of  | -10486                | -                                         |              | 185         |
| 林田一                      | +127857518800000                        | To view your li                                                                                                    | et on one             | naga            | 4847                  |                                           |              | 185         |
| # 21                     | FICTOSTILIANDODO                        |                                                                                                    |                       |                 | 4847                  | -                                         |              | 185         |
| 18 -01-                  | +10185774825000                         | select All item                                                                                                    | s per pag             | ge.             | 4847                  | • •                                       |              | 185         |
| #7 E                     | Sciestone inter                         |                                                                                                    |                       | 100.00          | and the second second | Delem the field to                        | 101121       | 182         |
| # 21-                    | +10785774825004                         | NET SPANARAMENT                                                                                                    | X                     | 4014515         | 14                    |                                           | •            | 185         |
| # 211                    | +107897248100003                        |                                                                                                    | and a                 | 49238849        |                       | Briter the beat the<br>lost, then pick Ap |              | 145         |
| 10 M                     | +927851348+00085                        | ****                                                                                                    |                       | 18913           | TASTER                |                                           |              | 185         |
| 1001110                  | 1 12 Distription                        |                                                                                                    |                       |                 | 1400                  |                                           | P Close      |             |
| - Select of              | ( +Deserved all ) +Ook                  | ann dagers                                                                                                    | Jan                   | te per pager 34 | -                     |                                           | a minter and | +tops:      |

To enter the device status details:

- 5. Enter details in the compulsory fields\*.
- 6. Enter comments (optional).
- 7. Click **Continue** to proceed.
- 8. Click **Send** to submit the information.
- 9. On the Receipt screen, click
   ▶ View my transaction history to check the upload status of the file.

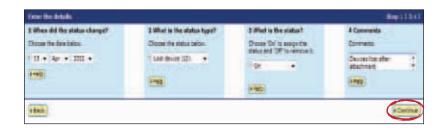

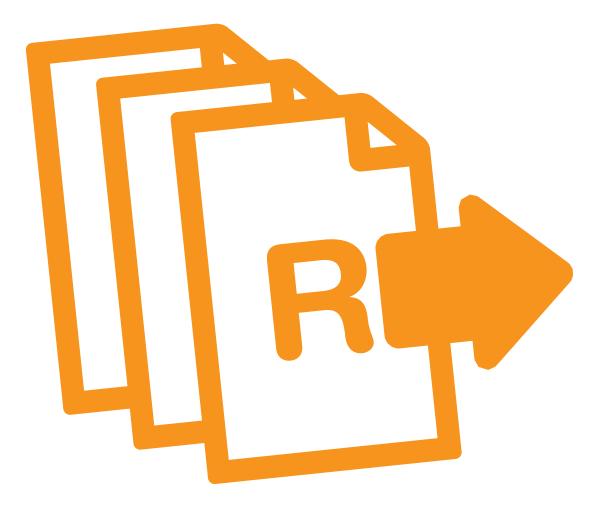

# Reports

Sporting events, transit centres and live exporters record information on the database to comply with state regulations relating to biosecurity and traceability.

To retrieve information from the database, you can run various reports. For example, the **View devices on my property** report allows you to find RFID and NLISID numbers to submit transactions.

You can also filter your report results and export data to another file. This information can help you to manage your business more effectively.

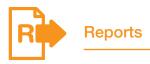

To run reports not listed on your homepage, click View/generate all reports to see a list of all reports available for your account type.

The options for transit centres and live exporters are slightly different from those for sporting events (pictured right), but the process of running a report is the same.

#### Which livestock do you want to work with?

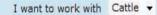

ect

tip

| I want to | (Please select)                                                                    | - | • |     |
|-----------|------------------------------------------------------------------------------------|---|---|-----|
|           | (Please select)                                                                    |   |   |     |
|           | Reports                                                                            |   |   | 6   |
|           | View devices on my propo<br>View large report results<br>View my transaction histo |   |   | (FC |

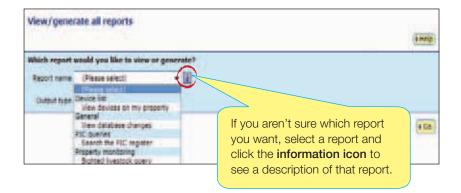

| When you want a list of devices on a property                                                                                         | Run the <b>View devices on my property</b> report         |
|----------------------------------------------------------------------------------------------------|-----------------------------------------------------------|
| When you are a live exporter and want to check a PIC's ERP status                                                                     | Run the ERP PIC status report                             |
| When you are a sporting event or a transit centre and want to check sighted livestock transactions recorded for your PIC              | Run the Sighted livestock query                           |
| When you are a live exporter or a transit centre and want<br>to check which PICs may have consigned cattle that are<br>boxed together | Run the Boxed cattle query                                |
| When you are a live exporter and want to check an animal's source PIC or EU status                                                    | Run the <b>Beast enquiry</b><br>(Agent & Exporter) report |
| When you want to check transactions were successful                                                                                   | Run the View my transaction history report                |

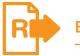

This report allows you to check the PIC of consignment (source PIC), RFID, NLISID and EU status of one animal at a time.

- 1. Log in to the database using your **live exporter** account.
- 2. Select a livestock type.
- 3. Select View/generate all reports and click ► Go
- 4. Select Beast enquiry (Agent and Exporter).
- 5. Enter the animal's RFID or NLISID number and click ▶Go

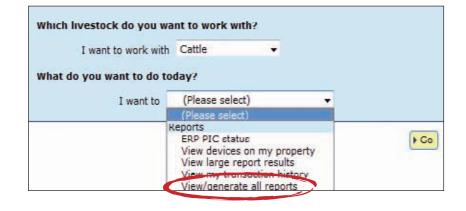

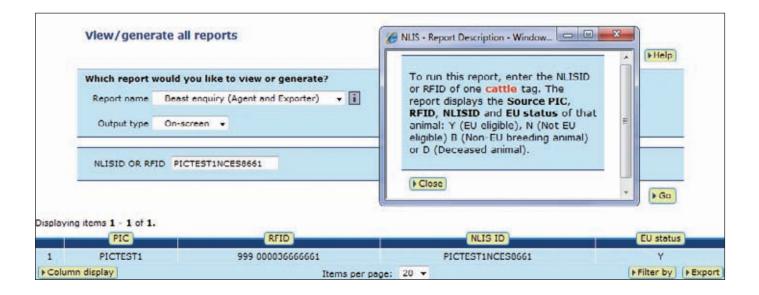

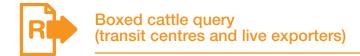

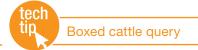

This report helps you to identify which PICs may have consigned animals that have been boxed together at a transit centre or export depot.

You may enter up to five PICs and multiple RFID and/or NLISID numbers. If any of the device numbers are registered to one of the PICs that you entered, the details will be displayed in the report results. If the device numbers are not registered to any of the PICs you have entered, a message informing you that the device is not registered to any of the PICs submitted will be displayed. The 'Current PIC' column shows the 'PIC of consignment'.

#### Instructions

- 1. Log in to the database using your transit centre or live exporter account.
- 2. Select a livestock type.
- 3. Select View/generate all reports and click ► Go
- 4. Select Boxed cattle query.
- 5. Enter up to five PICs.
- 6. Enter in the RFID and/or NLISID numbers and click ▶Go

# Which livestock do you want to work with? I want to work with Cattle What do you want to do today? I want to (Please select) (Please select) Reports ERP PIC status View devices on my property View large report results View quereate all reports

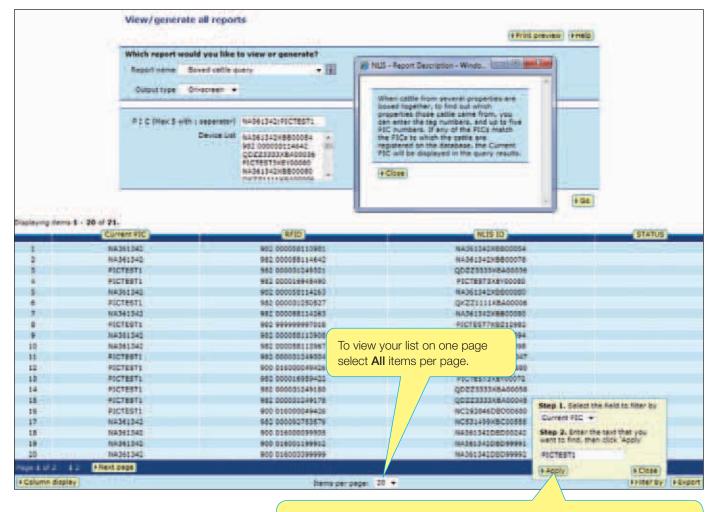

When the results are displayed, if you want to search for specific items, click **Filter by** follow steps 1-2 on the filter screen and then click **Apply**.

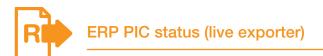

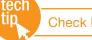

Check ERP PIC status

Regulatory authorities can assign a property status to properties that are associated with the Extended Residue Program (ERP). For example, the OC status indicates that a property has a chemical residue history.

To prepare for the arrival of livestock at the export depot, you should check the ERP status of properties. If the results indicate 'Clear no test', you do not need to take precautions.

Results will only be disclosed if you are authorised to view this information for the PIC you have entered. If the results indicate a risk, you may need to manage animals from affected properties to contain the risk.

- 1. Log in to the database using your **live exporter** account.
- 2. Select a livestock type.
- 3. Select ERP PIC status and click **FGO**
- Type or paste in the PIC numbers and click ►Go

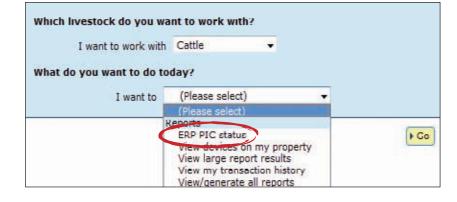

|                                                                                                    |                                                                                                    | View/                           | generate all reports                                                                                              |                                                                                                    | a Seles president ( ) (                                                                                                    | elp.                                                                                                    |                                                                           |
|----------------------------------------------------------------------------------------------------|----------------------------------------------------------------------------------------------------|---------------------------------|----------------------------------------------------------------------------------------------------|----------------------------------------------------------------------------------------------------|----------------------------------------------------------------------------------------------------|----------------------------------------------------------------------------------------------------|---------------------------------------------------------------------------|
|                                                                                                    |                                                                                                    | Which e                         | eport would you like to view or ger                                                                               | nerate?                                                                                                    | 1 42 Apretary a maximum later limit                                                                                                    | in data lingt                                                                                                    |                                                                           |
|                                                                                                    |                                                                                                    |                                 | name BAF HC status<br>4 type On-screen +                                                                          | • (14)                                                                                                    |                                                                                                    | c                                                                                                    |                                                                           |
|                                                                                                    |                                                                                                    | Preser                          | ty demification Code #JCTEBTO<br>#ICTEBTO<br>#ICTESTO<br>#ICTESTO<br>#ICTESTO<br>#ICTESTO<br>#ICTESTO<br>#ICTESTO | 1                                                                                                    | HOM                                                                                                    |                                                                                                    |                                                                           |
|                                                                                                    |                                                                                                    |                                 |                                                                                                    |                                                                                                    |                                                                                                    | de -                                                                                                    |                                                                           |
| Displaying terms 1-<br>(852) (8                                                                                                    | - 11 of 11.<br>Irogram Code <b>an</b> St                                                                   | atus code ana                   |                                                                                                    | Status co                                                                                                    | de description                                                                                                    |                                                                                                    | Vala                                                                      |
|                                                                                                    |                                                                                                    | atus code                       |                                                                                                    |                                                                                                    | -                                                                                                    | -                                                                                                    |                                                                           |
| 81C 8                                                                                                    | rogram Cade an Si                                                                                          | C<br>AQ                         |                                                                                                    | Cite                                                                                                    | de description                                                                                                    | -                                                                                                    | 765                                                                       |
| 1 PICTESTO                                                                                                    | All All                                                                                                    |                                 |                                                                                                    | Cler<br>AQ - Anthrex gueranthe                                                                                                    | de description                                                                                                    | -                                                                                                    | 765                                                                       |
| 2 #ICTESTO<br>2 #ICTESTO<br>2 #ICTESTO                                                                                                    | All<br>All<br>AQ                                                                                           | 0<br>40                         |                                                                                                    | Clea<br>AQ - Anthrax, overanthe<br>E10 - TEST 1 LOT                                                                                                    | de description<br>mind test<br>. Nat for human sankumption.                                                                                                    |                                                                                                    | 785<br>780<br>780                                                         |
| 1 AICTESTO<br>2 AICTESTO<br>3 AICTESTO<br>3 AICTESTO<br>3 AICTESTO                                                                                                    | All<br>AQ<br>ENDO                                                                                          | 0<br>AQ<br>810                  |                                                                                                    | Clea<br>#Q + anthrax evenentine<br>#10 - 7857 1 L07<br>Clea                                                                                                    | de description<br>en no test<br>Nai for human scheumption.<br>13k 20 FOR HOLD ALL                                                                                                    |                                                                                                    | 765<br>765<br>765<br>765                                                  |
| (#30) (#<br>1 #ICTESTO<br>2 #ICTESTI<br>3 #ICTESTI<br>4 FICTESTI<br>4 FICTESTI                                                                                                    | rogram Cade Bi<br>40<br>40<br>ENDO<br>40                                                                   | 0<br>40<br>210<br>0<br>0<br>730 |                                                                                                    | Clea<br>AQ - Anthrex puerantine<br>E10 - TEST 1 LOT<br>Clea<br>nding results recommended. (PContest                                                                                                    | de description<br>enno teal<br>. Nat for human sonaumption.<br>This to Rok HOLD ALL<br>anno teat                                                                                                    |                                                                                                    | 765<br>765<br>765<br>765                                                  |
| (12) (1<br>1 4(c1651)<br>2 4(c1651)<br>3 4(c1651)<br>3 4(c1651)<br>4 1(c1651)<br>5 4(c1651)<br>5 4(c1651)                                                                                                    | AD<br>AD<br>AQ<br>BNDO<br>AD<br>AD<br>AD<br>AD<br>AD<br>AD<br>AD<br>AD<br>AD<br>AD<br>AD<br>AD<br>AD       | C<br>AQ<br>810<br>C<br>C        | 13V - Lot test for QCB. Hold ell cette per                                                                        | Clea<br>#Q +Anthrax puerantine<br>E10 + TEST 1 LOT<br>Clea<br>nding results recommended. (#Comest<br>state meet hyder                                                                                                    | de description<br>en no test<br>Nai for human scheumption.<br>13h 20 ROK HOLD ALL<br>er no test<br>er no test<br>er to test                                                                                                    | Step 1: Salectma field to file<br>Status code •                                                                    | 11111111111111111111111111111111111111                                    |
| 1         FICTESTO           1         FICTESTO           2         FICTESTO           3         FICTESTO           3         FICTESTO           4         FICTESTO           5         FICTESTO           5         FICTESTO           5         FICTESTO           6         FICTESTO           6         FICTESTO                                                           | All<br>All<br>AQ<br>BHDO<br>All<br>All<br>ALL<br>ALL<br>ALL<br>ALL<br>ALL<br>ALL<br>ALL<br>ALL             | 0<br>40<br>210<br>0<br>0<br>730 | 13V - Lot test for QCB. Hold ell cette per                                                                        | Des<br>AQ - Anthres, querentins<br>B10 - FEST 1 L07<br>Cles<br>Ores<br>nding results recommended. (#Oament<br>state meet hyder<br>Test 1 enimel in every fot for GCs 53<br>Cles                                          | de description<br>enne leat<br>Nat for human sansumption.<br>131 50 FOR HOLD ALL<br>in na taat<br>na 70 taat<br>is skahtors may test and recease test skroas<br>a sufforty approval.)<br>molid carcase and companions can be releat<br>er na taat                                     | Step 1. Selectma field to file                                                                                     | Tes<br>Tes<br>Tes<br>Tes<br>Tes                                           |
| HE         HICTESTI           1         FICTESTI           2         FICTESTI           3         FICTESTI           3         FICTESTI           4         FICTESTI           5         FICTESTI           5         FICTESTI           6         FICTESTI           7         FICTESTIS           9         FICTESTIS           9         FICTESTIS                          | All<br>All<br>All<br>All<br>All<br>BAD<br>All<br>All<br>All<br>All<br>All<br>All<br>All<br>All<br>All<br>A | 0<br>40<br>210<br>0<br>0<br>730 | 13V - Lot test for QCB. Hold ell cette per                                                                        | Des<br>AQ - Anthrex puerentins<br>E10 - FEST 1 LOT<br>Ces<br>ading results recommended. (#Qones)<br>state meet hygen<br>Test 1 animel in every lot for OCS. Sa<br>Des<br>Cles                                            | de description<br>en no test<br>Noi for human scheumption<br>13k 20 ROK HOLD ALL<br>in no test<br>in no test<br>or solution; may fest and release test contest<br>a sufformt, approval.)<br>mpliet carcase and companions can be release<br>in no test;<br>in no test;<br>in no test; | Step 1. Delectime field to file<br>Status code<br>Step 2. Enter the text that yo<br>ment to find, then cick "apply | 745<br>749<br>749<br>749<br>749<br>749<br>749<br>749<br>749<br>749<br>749 |
| 1         FICTESTO           1         FICTESTO           2         FICTESTO           3         FICTESTO           4         FICTESTO           5         FICTESTO           4         FICTESTO           5         FICTESTO           6         FICTESTO           6         FICTESTO           6         FICTESTO           7         FICTESTO                              | All<br>All<br>AQ<br>BHDO<br>All<br>All<br>ALL<br>ALL<br>ALL<br>ALL<br>ALL<br>ALL<br>ALL<br>ALL             | 0<br>40<br>210<br>0<br>0<br>730 | 13V - Lot test for QCB. Hold ell cette per                                                                        | Des<br>#Q - Anthrex puerentins<br>#10 - FEST 1 LOT<br>Cles<br>noing results recommendes. (PDoness<br>attaite mest hyder<br>Tast 1 annel in every lot for OCS. Sa<br>Cles<br>Cles<br>Cles<br>Cles<br>Cles<br>Cles<br>Cles | de description<br>minis test<br>trins test<br>trins to FOR HOLD ALL<br>sin a test<br>trins test<br>trins test<br>trins test<br>motified carcose and companions can be releas<br>trins test<br>trins test<br>trins test                                                                | Step 1. Delections field to file<br>Status code                                                                    | 100<br>100<br>100<br>100<br>100<br>100<br>100<br>100<br>100<br>100        |
| 1         FICTESTO           1         FICTESTO           2         FICTESTO           3         FICTESTO           2         FICTESTO           3         FICTESTO           4         FICTESTO           5         FICTESTO           6         FICTESTO           9         FICTESTO           9         FICTESTO           9         FICTESTO           9         FICTESTO | All<br>All<br>All<br>All<br>All<br>BAD<br>All<br>All<br>All<br>All<br>All<br>All<br>All<br>All<br>All<br>A | 0<br>40<br>210<br>0<br>0<br>730 | 13V - Lot test for QCB. Hold ell cette per                                                                        | Des<br>#Q - Anthrex puerentins<br>#10 - FEST 1 LOT<br>Cles<br>noing results recommendes. (PDoness<br>attaite mest hyder<br>Tast 1 annel in every lot for OCS. Sa<br>Cles<br>Cles<br>Cles<br>Cles<br>Cles<br>Cles<br>Cles | de description<br>en no test<br>Noi for human scheumption<br>13k 20 ROK HOLD ALL<br>in no test<br>in no test<br>or solution; may fest and release test contest<br>a sufformt, approval.)<br>mpliet carcase and companions can be release<br>in no test;<br>in no test;<br>in no test; | Step 1. Delections field to file<br>Status code                                                                    | res<br>Tes<br>Tes<br>Tes<br>Tes<br>Tes<br>Tes<br>Tes<br>Tes<br>Tes<br>T   |

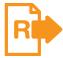

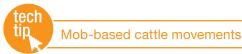

If your State authority allows you to record mob-based cattle transfers, you can run the summary report to check the details for any mob-based in or out transfers recorded for your PIC.

This report is only available to some sporting event and transit centre accounts. If your State authority allows mob-based transfers but you cannot see the report on the **View/generate all reports** menu, email **support@nlis.com.au** 

- 1. Select **Cattle** as the livestock type.
- 2. Select View/generate all reports and click **Go**
- 3. Select Mob-based movements summary.
- 4. Enter a PIC, select a date range and click **▶**Go

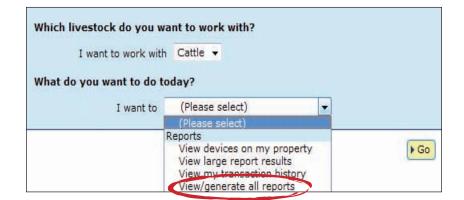

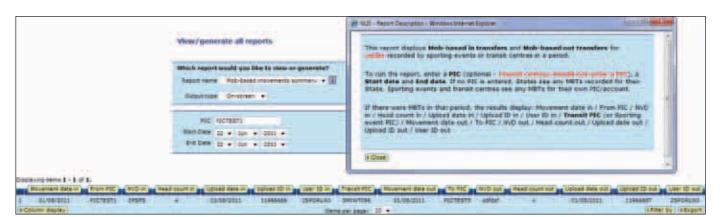

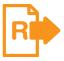

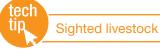

If your State authority allows you to record **Sighted livestock** transactions, you can run the **Sighted livestock query** to check that the information recorded for your PIC is correct.

This report is only available to some sporting event and transit centre accounts. If your State authority allows **Sighted livestock** transactions but you cannot see the report on the **View/generate all reports** menu, email **support@nlis.com.au** 

- 1. Log in to the database using your **sporting event** or **transit centre** account.
- 2. Select a livestock type.
- 3. Select View/generate all reports and click ▶ Go
- 4. Select Sighted livestock query.
- 5. Enter a PIC, select a date range and click ►Go

| I want to work wit       | h Cattle 🔻                                                                                                    |   |    |
|--------------------------|----------------------------------------------------------------------------------------------------|---|----|
| /hat do you want to do t | oday?                                                                                                    |   |    |
| I want to                | (Please select)                                                                                                    | - | -] |
|                          | (Please select)                                                                                                    |   |    |
|                          | Reports<br>View devices on my property<br>View large report results<br>View my transaction history<br>View/generate all reports |   | ŀ  |

|    | Wh                                                                                                    | ich report w                                                                                                    | ould you lik                                                                                                    | e to view or generate?                                                                                                    | Ø NUS -                                                                                                    | Report Description                                                                                                    | - Windows                                                                                                    | s Internet Explorer                                                                                                    | x                                                                                                    |
|----|----------------------------------------------------------------------------------------------------|----------------------------------------------------------------------------------------------------|----------------------------------------------------------------------------------------------------|----------------------------------------------------------------------------------------------------|----------------------------------------------------------------------------------------------------|----------------------------------------------------------------------------------------------------|----------------------------------------------------------------------------------------------------|----------------------------------------------------------------------------------------------------|----------------------------------------------------------------------------------------------------|
|    | 84                                                                                                    | port name                                                                                                    | Sighted lives                                                                                                    | tock query -                                                                                                    |                                                                                                    |                                                                                                    |                                                                                                    |                                                                                                    | - [6]                                                                                                    |
|    | c                                                                                                    | Output type                                                                                                    | On-screen                                                                                                    | -                                                                                                    | This<br>data<br>Pou<br>for                                                                                                    | abase. States can<br>inds, Sporting eve<br>animals sighted or                                                                                                    | view detail<br>nts and Tra<br>n their own                                                                                                    | estock' details stored on the<br>Is for PICs in their jurisdiction,<br>ansit centres can view details<br>i PICs. Normally, the query                                                                                                    |                                                                                                    |
|    | P                                                                                                    | Start                                                                                                    | fication Code<br>sighting Date<br>sighting Date                                                                                                    | 16 - Apr - 2012                                                                                                    | goa<br>thos<br>sigh<br>anin                                                                                                    | ts with RFID tags<br>se tags. For a spec<br>nted, the results sh                                                                                                    | rather than<br>offic PIC an<br>how User II                                                                                                    | animals sighted were sheep or<br>h cattle, the query can display<br>hd period, and for each animal<br>D, Upload ID, PIC where<br>Date sighted, NVD and                                                                                                    |                                                                                                    |
| pl | aying items 1                                                                                                    | - 20 of 21.                                                                                                    | pic                                                                                                    | nlis id                                                                                                    | Sightingdate                                                                                                    | lose nvd                                                                                                    |                                                                                                    | comments                                                                                                    | -                                                                                                    |
|    |                                                                                                    |                                                                                                    |                                                                                                    |                                                                                                    | Contraction of the second                                                                                                    |                                                                                                    |                                                                                                    |                                                                                                    |                                                                                                    |
| 1  | ECDODAT7                                                                                                    | 11072245                                                                                                    | CV001560                                                                                                    | 3CHECODOVEVOOL61                                                                                                    | 20-04-2012                                                                                                    | 4513663044                                                                                                    | LIVECT                                                                                                    | OCV STOUTED AT CAMPOBAET                                                                                                    | COMPETITIO                                                                                                    |
|    | SSPORATZ                                                                                                    | 11972245                                                                                                    | SK901560                                                                                                    | 3GMFS000XBY00161                                                                                                    | 20-04-2012                                                                                                    | 4512663844                                                                                                    |                                                                                                    | OCK SIGHTED AT CAMPORAFT                                                                                                    |                                                                                                    |
|    | SSPORATZ                                                                                                    | 11972245                                                                                                    | SK901560                                                                                                    | 3GMFS000XBY00035                                                                                                    | 20-04-2012                                                                                                    | 4512663844                                                                                                    | LIVEST                                                                                                    | OCK SIGHTED AT CAMPDRAFT                                                                                                    | COMPETITIO                                                                                                    |
|    | 5SPORATZ<br>5SPORATZ                                                                                                    | 11972245<br>11972245                                                                                                    | SK901560<br>SK901560                                                                                                    | 3GMFS000XBY00035<br>3GMFS000XBY00112                                                                                                    | 20-04-2012<br>20-04-2012                                                                                                    | 4512663844<br>4512663844                                                                                                    | LIVEST                                                                                                    | OCK SIGHTED AT CAMPDRAFT<br>OCK SIGHTED AT CAMPDRAFT                                                                                                    | COMPETITIO<br>COMPETITIO                                                                                                    |
|    | SSPORATZ<br>SSPORATZ<br>SSPORATZ                                                                                                    | 11972245<br>11972245<br>11972245                                                                                                    | SK901560<br>SK901560<br>SK901560                                                                                                    | 3GMFS000XBY00035<br>3GMFS000XBY00112<br>3GMFS000XBY03344                                                                                                    | 20-04-2012<br>20-04-2012<br>20-04-2012                                                                                                    | 4512663844<br>4512663844<br>4512663844                                                                                                    | LIVEST                                                                                                    | OCK SIGHTED AT CAMPDRAFT<br>OCK SIGHTED AT CAMPDRAFT<br>OCK SIGHTED AT CAMPDRAFT                                                                                                    | COMPETITIO<br>COMPETITIO<br>COMPETITIO                                                                                                    |
|    | 5SPORATZ<br>5SPORATZ<br>5SPORATZ<br>5SPORATZ                                                                                                    | 11972245<br>11972245<br>11972245<br>11972245                                                                                                    | SK901560<br>SK901560<br>SK901560<br>SK901560                                                                                                    | 3GMFS000XBY00035<br>3GMFS000XBY00112<br>3GMFS000XBY00344<br>3GMFS000XBY03390                                                                                                    | 20-04-2012<br>20-04-2012<br>20-04-2012<br>20-04-2012                                                                                                    | 4512663844<br>4512663844<br>4512663844<br>4512663844                                                                                                    | LIVESTO<br>LIVESTO<br>LIVESTO                                                                                                    | OCK SIGHTED AT CAMPDRAFT<br>OCK SIGHTED AT CAMPDRAFT<br>OCK SIGHTED AT CAMPDRAFT<br>OCK SIGHTED AT CAMPDRAFT                                                                                                    | COMPETITIO<br>COMPETITIO<br>COMPETITIO<br>COMPETITIO                                                                                                    |
|    | SSPORATZ<br>SSPORATZ<br>SSPORATZ                                                                                                    | 11972245<br>11972245<br>11972245                                                                                                    | SK901560<br>SK901560<br>SK901560                                                                                                    | 3GMFS000XBY00035<br>3GMFS000XBY00112<br>3GMFS000XBY03344                                                                                                    | 20-04-2012<br>20-04-2012<br>20-04-2012                                                                                                    | 4512663844<br>4512663844<br>4512663844                                                                                                    | LIVESTO<br>LIVESTO<br>LIVESTO<br>LIVESTO                                                                                                    | OCK SIGHTED AT CAMPDRAFT<br>OCK SIGHTED AT CAMPDRAFT<br>OCK SIGHTED AT CAMPDRAFT                                                                                                    | COMPETITIO<br>COMPETITIO<br>COMPETITIO<br>COMPETITIO                                                                                                    |
|    | SSPORATZ<br>SSPORATZ<br>SSPORATZ<br>SSPORATZ<br>SSPORATZ                                                                                                    | 11972245<br>11972245<br>11972245<br>11972245<br>11972245                                                                                                    | SK901560<br>SK901560<br>SK901560<br>SK901560<br>SK901560                                                                                                    | 3GMFS000XBY00035<br>3GMFS000XBY00112<br>3GMFS000XBY03344<br>3GMFS000XBY03390<br>3GMFS000XBY03329                                                                                                    | 20-04-2012<br>20-04-2012<br>20-04-2012<br>20-04-2012<br>20-04-2012                                                                                                    | 4512663844<br>4512663844<br>4512663844<br>4512663844<br>4512663844                                                                                                    | LIVESTO<br>LIVESTO<br>LIVESTO<br>LIVESTO<br>LIVESTO                                                                                                | OCK SIGHTED AT CAMPDRAFT<br>OCK SIGHTED AT CAMPDRAFT<br>OCK SIGHTED AT CAMPDRAFT<br>OCK SIGHTED AT CAMPDRAFT<br>OCK SIGHTED AT CAMPDRAFT                                                                                                    | COMPETITIO<br>COMPETITIO<br>COMPETITIO<br>COMPETITIO<br>COMPETITIO                                                                                                    |
|    | SSPORATZ<br>SSPORATZ<br>SSPORATZ<br>SSPORATZ<br>SSPORATZ<br>SSPORATZ                                                                                                 | 11972245<br>11972245<br>11972245<br>11972245<br>11972245<br>11972245<br>11972245                                                                                                 | SK901560<br>SK901560<br>SK901560<br>SK901560<br>SK901560<br>SK901560                                                                                                 | 3GMFS000XBY00035<br>3GMFS000XBY00112<br>3GMFS000XBY03344<br>3GMFS000XBY03390<br>3GMFS000XBY03329<br>3GMFS000XBY03312                                                                                                    | 20-04-2012<br>20-04-2012<br>20-04-2012<br>20-04-2012<br>20-04-2012<br>20-04-2012                                                                                                    | 4512663844<br>4512663844<br>4512663844<br>4512663844<br>4512663844<br>4512663844<br>4512663844                                                                                                    | LIVESTO<br>LIVESTO<br>LIVESTO<br>LIVESTO<br>LIVESTO<br>LIVESTO                                                                                     | OCK SIGHTED AT CAMPDRAFT<br>OCK SIGHTED AT CAMPDRAFT<br>OCK SIGHTED AT CAMPDRAFT<br>OCK SIGHTED AT CAMPDRAFT<br>OCK SIGHTED AT CAMPDRAFT<br>OCK SIGHTED AT CAMPDRAFT                                                                                                    | COMPETITIO<br>COMPETITIO<br>COMPETITIO<br>COMPETITIO<br>COMPETITIO<br>COMPETITIO                                                                                                    |
|    | SSPORATZ<br>SSPORATZ<br>SSPORATZ<br>SSPORATZ<br>SSPORATZ<br>SSPORATZ                                                                                                 | 11972245<br>11972245<br>11972245<br>11972245<br>11972245<br>11972245<br>11972245                                                                                                 | SK901560<br>SK901560<br>SK901560<br>SK901560<br>SK901560<br>SK901560<br>SK901560                                                                                     | 3GMF5000XBV00035<br>3GMF5000XBV00112<br>3GMF5000XBV03344<br>3GMF5000XBV03390<br>3GMF5000XBV03329<br>3GMF5000XBV03312<br>3GMF5000XBV03397                                                                                                    | 20-04-2012<br>20-04-2012<br>20-04-2012<br>20-04-2012<br>20-04-2012<br>20-04-2012<br>20-04-2012                                                                                                    | 4512663844<br>4512663844<br>4512663844<br>4512663844<br>4512663844<br>4512663844<br>4512663844                                                                                                    | LIVEST<br>LIVEST<br>LIVEST<br>LIVEST<br>LIVEST<br>LIVEST<br>LIVEST                                                                                 | OCK SIGHTED AT CAMPDRAFT<br>OCK SIGHTED AT CAMPDRAFT<br>OCK SIGHTED AT CAMPDRAFT<br>OCK SIGHTED AT CAMPDRAFT<br>OCK SIGHTED AT CAMPDRAFT<br>OCK SIGHTED AT CAMPDRAFT                                                                                                    | COMPETITIO<br>COMPETITIO<br>COMPETITIO<br>COMPETITIO<br>COMPETITIO<br>COMPETITIO<br>COMPETITIO                                                                                                    |
|    | SSPORATZ<br>SSPORATZ<br>SSPORATZ<br>SSPORATZ<br>SSPORATZ<br>SSPORATZ<br>SSPORATZ<br>SSPORATZ                                                                         | 11972245<br>11972245<br>11972245<br>11972245<br>11972245<br>11972245<br>11972245<br>11972245<br>11972245                                                                         | SK901560<br>SK901560<br>SK901560<br>SK901560<br>SK901560<br>SK901560<br>SK901560                                                                                     | 3GMF5000XBV00035<br>3GMF5000XBV00112<br>3GMF5000XBV03344<br>3GMF5000XBV03390<br>3GMF5000XBV03329<br>3GMF5000XBV03312<br>3GMF5000XBV03397<br>3GMF5000XBV03394                                                                                                    | 20-04-2012<br>20-04-2012<br>20-04-2012<br>20-04-2012<br>20-04-2012<br>20-04-2012<br>20-04-2012<br>20-04-2012                                                                                                   | 4512663844<br>4512663844<br>4512663844<br>4512663844<br>4512663844<br>4512663844<br>4512663844<br>4512663844                                                                                                   | LIVEST<br>LIVEST<br>LIVEST<br>LIVEST<br>LIVEST<br>LIVEST<br>LIVEST<br>LIVEST                                                                       | OCK SIGHTED AT CAMPDRAFT<br>OCK SIGHTED AT CAMPDRAFT<br>OCK SIGHTED AT CAMPDRAFT<br>OCK SIGHTED AT CAMPDRAFT<br>OCK SIGHTED AT CAMPDRAFT<br>OCK SIGHTED AT CAMPDRAFT<br>OCK SIGHTED AT CAMPDRAFT                                                                                                    | COMPETITIO<br>COMPETITIO<br>COMPETITIO<br>COMPETITIO<br>COMPETITIO<br>COMPETITIO<br>COMPETITIO                                                                                                    |
|    | SSPORATZ<br>SSPORATZ<br>SSPORATZ<br>SSPORATZ<br>SSPORATZ<br>SSPORATZ<br>SSPORATZ<br>SSPORATZ                                                                         | 11972245<br>11972245<br>11972245<br>11972245<br>11972245<br>11972245<br>11972245<br>11972245<br>11972245                                                                         | SK901560<br>SK901560<br>SK901560<br>SK901560<br>SK901560<br>SK901560<br>SK901560<br>SK901560                                                                         | 3GMFS000XBV00035<br>3GMFS000XBV00112<br>3GMFS000XBV03344<br>3GMFS000XBV03390<br>3GMFS000XBV03329<br>3GMFS000XBV03312<br>3GMFS000XBV03397<br>3GMFS000XBV03394<br>3GMFS000XBV03365                                                                                                    | 20-04-2012<br>20-04-2012<br>20-04-2012<br>20-04-2012<br>20-04-2012<br>20-04-2012<br>20-04-2012<br>20-04-2012<br>20-04-2012                                                                                     | 4512663844<br>4512663844<br>4512663844<br>4512663844<br>4512663844<br>4512663844<br>4512663844<br>4512663844<br>4512663844                                                                                     | LIVEST<br>LIVEST<br>LIVEST<br>LIVEST<br>LIVEST<br>LIVEST<br>LIVEST<br>LIVEST<br>LIVEST                                                             | OCK SIGHTED AT CAMPDRAFT<br>OCK SIGHTED AT CAMPDRAFT<br>OCK SIGHTED AT CAMPDRAFT<br>OCK SIGHTED AT CAMPDRAFT<br>OCK SIGHTED AT CAMPDRAFT<br>OCK SIGHTED AT CAMPDRAFT<br>OCK SIGHTED AT CAMPDRAFT<br>OCK SIGHTED AT CAMPDRAFT                                                                                                    | COMPETITIO<br>COMPETITIO<br>COMPETITIO<br>COMPETITIO<br>COMPETITIO<br>COMPETITIO<br>COMPETITIO<br>COMPETITIO                                                                                                    |
|    | SSPORATZ<br>SSPORATZ<br>SSPORATZ<br>SSPORATZ<br>SSPORATZ<br>SSPORATZ<br>SSPORATZ<br>SSPORATZ<br>SSPORATZ                                                             | 11972245<br>11972245<br>11972245<br>11972245<br>11972245<br>11972245<br>11972245<br>11972245<br>11972245<br>11972245                                                             | SK901560<br>SK901560<br>SK901560<br>SK901560<br>SK901560<br>SK901560<br>SK901560<br>SK901560<br>SK901560                                                             | 3GMFS000XBV00035<br>3GMFS000XBV00112<br>3GMFS000XBV03344<br>3GMFS000XBV03390<br>3GMFS000XBV03329<br>3GMFS000XBV03312<br>3GMFS000XBV03397<br>3GMFS000XBV03394<br>3GMFS000XBV03365<br>3GMFS000XBV03393                                                                                                    | 20-04-2012<br>20-04-2012<br>20-04-2012<br>20-04-2012<br>20-04-2012<br>20-04-2012<br>20-04-2012<br>20-04-2012<br>20-04-2012<br>20-04-2012                                                                       | 4512663844<br>4512663844<br>4512663844<br>4512663844<br>4512663844<br>4512663844<br>4512663844<br>4512663844<br>4512663844<br>4512663844                                                                       | LIVEST<br>LIVEST<br>LIVEST<br>LIVEST<br>LIVEST<br>LIVEST<br>LIVEST<br>LIVEST<br>LIVEST                                                             | OCK SIGHTED AT CAMPDRAFT<br>OCK SIGHTED AT CAMPDRAFT<br>OCK SIGHTED AT CAMPDRAFT<br>OCK SIGHTED AT CAMPDRAFT<br>OCK SIGHTED AT CAMPDRAFT<br>OCK SIGHTED AT CAMPDRAFT<br>OCK SIGHTED AT CAMPDRAFT<br>OCK SIGHTED AT CAMPDRAFT<br>OCK SIGHTED AT CAMPDRAFT                                                                                                    | COMPETITIO<br>COMPETITIO<br>COMPETITIO<br>COMPETITIO<br>COMPETITIO<br>COMPETITIO<br>COMPETITIO<br>COMPETITIO<br>COMPETITIO                                                                                                    |
|    | SSPORATZ<br>SSPORATZ<br>SSPORATZ<br>SSPORATZ<br>SSPORATZ<br>SSPORATZ<br>SSPORATZ<br>SSPORATZ<br>SSPORATZ<br>SSPORATZ                                                 | 11972245<br>11972245<br>11972245<br>11972245<br>11972245<br>11972245<br>11972245<br>11972245<br>11972245<br>11972245<br>11972245                                                 | SK901560<br>SK901560<br>SK901560<br>SK901560<br>SK901560<br>SK901560<br>SK901560<br>SK901560<br>SK901560<br>SK901560                                                 | 3GMFS000XBV00035<br>3GMFS000XBV00112<br>3GMFS000XBV03344<br>3GMFS000XBV03390<br>3GMFS000XBV03329<br>3GMFS000XBV03312<br>3GMFS000XBV03397<br>3GMFS000XBV03394<br>3GMFS000XBV03365<br>3GMFS000XBV03376                                                                                                    | 20-04-2012<br>20-04-2012<br>20-04-2012<br>20-04-2012<br>20-04-2012<br>20-04-2012<br>20-04-2012<br>20-04-2012<br>20-04-2012<br>20-04-2012<br>20-04-2012                                                         | 4512663844<br>4512663844<br>4512663844<br>4512663844<br>4512663844<br>4512663844<br>4512663844<br>4512663844<br>4512663844<br>4512663844<br>4512663844                                                         | LIVEST<br>LIVEST<br>LIVEST<br>LIVEST<br>LIVEST<br>LIVEST<br>LIVEST<br>LIVEST<br>LIVEST                                                             | OCK SIGHTED AT CAMPDRAFT<br>OCK SIGHTED AT CAMPDRAFT<br>OCK SIGHTED AT CAMPDRAFT<br>OCK SIGHTED AT CAMPDRAFT<br>OCK SIGHTED AT CAMPDRAFT<br>OCK SIGHTED AT CAMPDRAFT<br>OCK SIGHTED AT CAMPDRAFT<br>OCK SIGHTED AT CAMPDRAFT<br>OCK SIGHTED AT CAMPDRAFT<br>OCK SIGHTED AT CAMPDRAFT                                                                                                    | COMPETITIO<br>COMPETITIO<br>COMPETITIO<br>COMPETITIO<br>COMPETITIO<br>COMPETITIO<br>COMPETITIO<br>COMPETITIO<br>COMPETITIO<br>COMPETITIO                                                                                                    |
|    | SSPORATZ<br>SSPORATZ<br>SSPORATZ<br>SSPORATZ<br>SSPORATZ<br>SSPORATZ<br>SSPORATZ<br>SSPORATZ<br>SSPORATZ<br>SSPORATZ                                                 | 11972245<br>11972245<br>11972245<br>11972245<br>11972245<br>11972245<br>11972245<br>11972245<br>11972245<br>11972245<br>11972245<br>11972245                                     | SK901560<br>SK901560<br>SK901560<br>SK901560<br>SK901560<br>SK901560<br>SK901560<br>SK901560<br>SK901560<br>SK901560                                                 | 3GMFS000XBV00035<br>3GMFS000XBV00112<br>3GMFS000XBV03344<br>3GMFS000XBV03340<br>3GMFS000XBV03329<br>3GMFS000XBV03312<br>3GMFS000XBV03397<br>3GMFS000XBV03394<br>3GMFS000XBV03365<br>3GMFS000XBV03376<br>3GMFS000XBV03350                                                                                 | 20-04-2012<br>20-04-2012<br>20-04-2012<br>20-04-2012<br>20-04-2012<br>20-04-2012<br>20-04-2012<br>20-04-2012<br>20-04-2012<br>20-04-2012<br>20-04-2012<br>20-04-2012                                           | 4512663844<br>4512663844<br>4512663844<br>4512663844<br>4512663844<br>4512663844<br>4512663844<br>4512663844<br>4512663844<br>4512663844<br>4512663844<br>4512663844                                           | LIVEST<br>LIVEST<br>LIVEST<br>LIVEST<br>LIVEST<br>LIVEST<br>LIVEST<br>LIVEST<br>LIVEST                                                             | OCK SIGHTED AT CAMPDRAFT<br>OCK SIGHTED AT CAMPDRAFT<br>OCK SIGHTED AT CAMPDRAFT<br>OCK SIGHTED AT CAMPDRAFT<br>OCK SIGHTED AT CAMPDRAFT<br>OCK SIGHTED AT CAMPDRAFT<br>OCK SIGHTED AT CAMPDRAFT<br>OCK SIGHTED AT CAMPDRAFT<br>OCK SIGHTED AT CAMPDRAFT<br>OCK SIGHTED AT CAMPDRAFT<br>OCK SIGHTED AT CAMPDRAFT<br>OCK SIGHTED AT CAMPDRAFT                                                                                                    | COMPETITIO<br>COMPETITIO<br>COMPETITIO<br>COMPETITIO<br>COMPETITIO<br>COMPETITIO<br>COMPETITIO<br>COMPETITIO<br>COMPETITIO<br>COMPETITIO<br>COMPETITIO<br>COMPETITIO<br>URAL SHOW                                                                                                    |
|    | SSPORATZ<br>SSPORATZ<br>SSPORATZ<br>SSPORATZ<br>SSPORATZ<br>SSPORATZ<br>SSPORATZ<br>SSPORATZ<br>SSPORATZ<br>SSPORATZ<br>SSPORATZ                                     | 11972245<br>11972245<br>11972245<br>11972245<br>11972245<br>11972245<br>11972245<br>11972245<br>11972245<br>11972245<br>11972245<br>11972245<br>11972248                         | SK901560<br>SK901560<br>SK901560<br>SK901560<br>SK901560<br>SK901560<br>SK901560<br>SK901560<br>SK901560<br>SK901560<br>SK901560                                     | 3GMFS000XBV00035<br>3GMFS000XBV00112<br>3GMFS000XBV03344<br>3GMFS000XBV03340<br>3GMFS000XBV03329<br>3GMFS000XBV03312<br>3GMFS000XBV03397<br>3GMFS000XBV03394<br>3GMFS000XBV03365<br>3GMFS000XBV03376<br>3GMFS000XBV03350<br>3GMFS000XBV03350                                                             | 20-04-2012<br>20-04-2012<br>20-04-2012<br>20-04-2012<br>20-04-2012<br>20-04-2012<br>20-04-2012<br>20-04-2012<br>20-04-2012<br>20-04-2012<br>20-04-2012<br>20-04-2012<br>28-04-2012                             | 4512663844<br>4512663844<br>4512663844<br>4512663844<br>4512663844<br>4512663844<br>4512663844<br>4512663844<br>4512663844<br>4512663844<br>4512663844<br>4512663844<br>8456278935                             | LIVEST<br>LIVEST<br>LIVEST<br>LIVEST<br>LIVEST<br>LIVEST<br>LIVEST<br>LIVEST<br>LIVEST<br>LIVEST                                                   | OCK SIGHTED AT CAMPDRAFT<br>OCK SIGHTED AT CAMPDRAFT<br>OCK SIGHTED AT CAMPDRAFT<br>OCK SIGHTED AT CAMPDRAFT<br>OCK SIGHTED AT CAMPDRAFT<br>OCK SIGHTED AT CAMPDRAFT<br>OCK SIGHTED AT CAMPDRAFT<br>OCK SIGHTED AT CAMPDRAFT<br>OCK SIGHTED AT CAMPDRAFT<br>OCK SIGHTED AT CAMPDRAFT<br>STOCK SIGHTED AT CAMPDRAFT<br>STOCK SIGHTED AT AGRICULT                                                                                                    | COMPETITIO<br>COMPETITIO<br>COMPETITIO<br>COMPETITIO<br>COMPETITIO<br>COMPETITIO<br>COMPETITIO<br>COMPETITIO<br>COMPETITIO<br>COMPETITIO<br>COMPETITIO<br>COMPETITIO<br>URAL SHOW                                                                                                    |
|    | SSPORATZ<br>SSPORATZ<br>SSPORATZ<br>SSPORATZ<br>SSPORATZ<br>SSPORATZ<br>SSPORATZ<br>SSPORATZ<br>SSPORATZ<br>SSPORATZ<br>SSPORATZ<br>SSPORATZ                         | 11972245<br>11972245<br>11972245<br>11972245<br>11972245<br>11972245<br>11972245<br>11972245<br>11972245<br>11972245<br>11972245<br>11972248<br>11972248                         | SK901560<br>SK901560<br>SK901560<br>SK901560<br>SK901560<br>SK901560<br>SK901560<br>SK901560<br>SK901560<br>SK901560<br>SK901560<br>SK901560                         | 3GMFS000XBV00035<br>3GMFS000XBV00112<br>3GMFS000XBV03344<br>3GMFS000XBV03349<br>3GMFS000XBV03329<br>3GMFS000XBV03312<br>3GMFS000XBV03397<br>3GMFS000XBV03394<br>3GMFS000XBV03365<br>3GMFS000XBV03376<br>3GMFS000XBV03350<br>3GMFS000XBV03350<br>3GMFS000XBV03361<br>3GMFS000XBV03307                     | 20-04-2012<br>20-04-2012<br>20-04-2012<br>20-04-2012<br>20-04-2012<br>20-04-2012<br>20-04-2012<br>20-04-2012<br>20-04-2012<br>20-04-2012<br>20-04-2012<br>20-04-2012<br>28-04-2012<br>28-04-2012               | 4512663844<br>4512663844<br>4512663844<br>4512663844<br>4512663844<br>4512663844<br>4512663844<br>4512663844<br>4512663844<br>4512663844<br>4512663844<br>4512663844<br>8456278935<br>8456278935               | LIVEST<br>LIVEST<br>LIVEST<br>LIVEST<br>LIVEST<br>LIVEST<br>LIVEST<br>LIVEST<br>LIVEST<br>LIVEST                                                   | OCK SIGHTED AT CAMPDRAFT<br>OCK SIGHTED AT CAMPDRAFT<br>OCK SIGHTED AT CAMPDRAFT<br>OCK SIGHTED AT CAMPDRAFT<br>OCK SIGHTED AT CAMPDRAFT<br>OCK SIGHTED AT CAMPDRAFT<br>OCK SIGHTED AT CAMPDRAFT<br>OCK SIGHTED AT CAMPDRAFT<br>OCK SIGHTED AT CAMPDRAFT<br>OCK SIGHTED AT CAMPDRAFT<br>OCK SIGHTED AT CAMPDRAFT<br>OCK SIGHTED AT CAMPDRAFT                                                                                                    | COMPETITIO<br>COMPETITIO<br>COMPETITIO<br>COMPETITIO<br>COMPETITIO<br>COMPETITIO<br>COMPETITIO<br>COMPETITIO<br>COMPETITIO<br>COMPETITIO<br>COMPETITIO<br>URAL SHOW                                                                                                    |
|    | SSPORATZ<br>SSPORATZ<br>SSPORATZ<br>SSPORATZ<br>SSPORATZ<br>SSPORATZ<br>SSPORATZ<br>SSPORATZ<br>SSPORATZ<br>SSPORATZ<br>SSPORATZ<br>SSPORATZ<br>SSPORATZ             | 11972245<br>11972245<br>11972245<br>11972245<br>11972245<br>11972245<br>11972245<br>11972245<br>11972245<br>11972245<br>11972245<br>11972248<br>11972248<br>11972248             | SK901560<br>SK901560<br>SK901560<br>SK901560<br>SK901560<br>SK901560<br>SK901560<br>SK901560<br>SK901560<br>SK901560<br>SK901560<br>SK901560<br>SK901560             | 3GMFS000XBV00035<br>3GMFS000XBV00112<br>3GMFS000XBV03344<br>3GMFS000XBV03349<br>3GMFS000XBV03329<br>3GMFS000XBV03312<br>3GMFS000XBV03397<br>3GMFS000XBV03394<br>3GMFS000XBV03365<br>3GMFS000XBV03376<br>3GMFS000XBV03350<br>3GMFS000XBV03361<br>3GMFS000XBV03307<br>3GMFS000XBV03353                     | 20-04-2012<br>20-04-2012<br>20-04-2012<br>20-04-2012<br>20-04-2012<br>20-04-2012<br>20-04-2012<br>20-04-2012<br>20-04-2012<br>20-04-2012<br>20-04-2012<br>28-04-2012<br>28-04-2012<br>28-04-2012               | 4512663844<br>4512663844<br>4512663844<br>4512663844<br>4512663844<br>4512663844<br>4512663844<br>4512663844<br>4512663844<br>4512663844<br>4512663844<br>4512663844<br>8456278935<br>8456278935<br>8456278935 | LIVEST<br>LIVEST<br>LIVEST<br>LIVEST<br>LIVEST<br>LIVEST<br>LIVEST<br>LIVEST<br>LIVEST<br>LIVEST<br>LIVEST<br>LIVEST<br>LIVEST<br>LIVEST<br>LIVEST | OCK SIGHTED AT CAMPDRAFT<br>OCK SIGHTED AT CAMPDRAFT<br>OCK SIGHTED AT CAMPDRAFT<br>OCK SIGHTED AT CAMPDRAFT<br>OCK SIGHTED AT CAMPDRAFT<br>OCK SIGHTED AT CAMPDRAFT<br>OCK SIGHTED AT CAMPDRAFT<br>OCK SIGHTED AT CAMPDRAFT<br>OCK SIGHTED AT CAMPDRAFT<br>OCK SIGHTED AT CAMPDRAFT<br>OCK SIGHTED AT CAMPDRAFT<br>STOCK SIGHTED AT CAMPDRAFT<br>STOCK SIGHTED AT CAMPDRAFT<br>STOCK SIGHTED AT CAMPDRAFT<br>STOCK SIGHTED AT CAMPDRAFT<br>STOCK SIGHTED AT CAMPDRAFT<br>STOCK SIGHTED AT CAMPDRAFT<br>STOCK SIGHTED AT CAMPDRAFT<br>STOCK SIGHTED AT CAMPDRAFT<br>STOCK SIGHTED AT CAMPDRAFT<br>STOCK SIGHTED AT CAMPDRAFT<br>STOCK SIGHTED AT CAMPDRAFT<br>STOCK SIGHTED AT CAMPDRAFT<br>STOCK SIGHTED AT CAMPDRAFT | COMPETITIO<br>COMPETITIO<br>COMPETITIO |
|    | SSPORATZ<br>SSPORATZ<br>SSPORATZ<br>SSPORATZ<br>SSPORATZ<br>SSPORATZ<br>SSPORATZ<br>SSPORATZ<br>SSPORATZ<br>SSPORATZ<br>SSPORATZ<br>SSPORATZ<br>SSPORATZ<br>SSPORATZ | 11972245<br>11972245<br>11972245<br>11972245<br>11972245<br>11972245<br>11972245<br>11972245<br>11972245<br>11972245<br>11972245<br>11972245<br>11972248<br>11972248<br>11972248 | SK901560<br>SK901560<br>SK901560<br>SK901560<br>SK901560<br>SK901560<br>SK901560<br>SK901560<br>SK901560<br>SK901560<br>SK901560<br>SK901560<br>SK901560<br>SK901560 | 3GMFS000XBV00035<br>3GMFS000XBV00112<br>3GMFS000XBV03344<br>3GMFS000XBV03349<br>3GMFS000XBV03329<br>3GMFS000XBV03329<br>3GMFS000XBV03397<br>3GMFS000XBV03394<br>3GMFS000XBV03365<br>3GMFS000XBV03365<br>3GMFS000XBV03350<br>3GMFS000XBV03350<br>3GMFS000XBV03357<br>3GMFS000XBV03353<br>3GMFS000XBV03353 | 20-04-2012<br>20-04-2012<br>20-04-2012<br>20-04-2012<br>20-04-2012<br>20-04-2012<br>20-04-2012<br>20-04-2012<br>20-04-2012<br>20-04-2012<br>20-04-2012<br>28-04-2012<br>28-04-2012<br>28-04-2012<br>28-04-2012 | 4512663844<br>4512663844<br>4512663844<br>4512663844<br>4512663844<br>4512663844<br>4512663844<br>4512663844<br>4512663844<br>4512663844<br>4512663844<br>4512663844<br>8456278935<br>8456278935<br>8456278935 | LIVEST<br>LIVEST<br>LIVEST<br>LIVEST<br>LIVEST<br>LIVEST<br>LIVEST<br>LIVEST<br>LIVEST<br>LIVEST<br>LIVEST<br>LIVEST<br>LIVEST                     | OCK SIGHTED AT CAMPDRAFT<br>OCK SIGHTED AT CAMPDRAFT<br>OCK SIGHTED AT CAMPDRAFT<br>OCK SIGHTED AT CAMPDRAFT<br>OCK SIGHTED AT CAMPDRAFT<br>OCK SIGHTED AT CAMPDRAFT<br>OCK SIGHTED AT CAMPDRAFT<br>OCK SIGHTED AT CAMPDRAFT<br>OCK SIGHTED AT CAMPDRAFT<br>OCK SIGHTED AT CAMPDRAFT<br>OCK SIGHTED AT CAMPDRAFT<br>STOCK SIGHTED AT CAMPDRAFT<br>STOCK SIGHTED AT AGRICULT                                                                                                    | COMPETITIO<br>COMPETITIO<br>COMPETITIO |

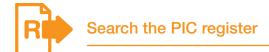

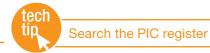

State and Territory authorities maintain their own property registration databases. This information is uploaded to the NLIS database automatically to create a centralised national PIC register. Use this report to search for contact details for a specific PIC, or for the PIC associated with a trading name or location.

Disclosure of the PIC register details is governed by the NLIS Terms of Use, but if you are permitted to view certain PIC register details, the report results will list any properties matching the criteria that you enter.

- 1. Select a **livestock type**.
- 2. Select View/generate all reports and click ► Go
- 3. Select Search the PIC register.
- 4. Enter your search criteria in one or more fields and click ▶Go

| I want to work wit     | h Cattle 🛨                                               |   |     |
|------------------------|----------------------------------------------------------|---|-----|
| What do you want to do | today?                                                   |   |     |
| I want to              | (Please select)                                          | • |     |
|                        | (Please select)                                          |   |     |
|                        | Reports                                                  |   | -   |
|                        | View devices on my propert<br>View large report results  | Y | F G |
|                        | View my transaction history<br>View/generate all reports |   |     |

|                                                                                                    |                                                                                                    |                                                  |                                             |                                | The strength of the strength of the strength o                                                                                                    |  |
|----------------------------------------------------------------------------------------------------|----------------------------------------------------------------------------------------------------|--------------------------------------------------|---------------------------------------------|--------------------------------|----------------------------------------------------------------------------------------------------|--|
| hich report we                                                                                                    | uld you like to v                                                                                                    | view or generate?                                | If you know the <b>PIC</b> , enter it       |                                |                                                                                                    |  |
| eport name                                                                                                    | Search the PSC re                                                                                                    | pmer 👘 🖬                                         | here to                                     | narrow the se                  | earch                                                                                                    |  |
| Output type                                                                                                    | On-screen -                                                                                                    |                                                  | ,                                           | C exists on the                |                                                                                                    |  |
| wwput type                                                                                                    | UN-SCIERN THE                                                                                                    |                                                  |                                             |                                |                                                                                                    |  |
|                                                                                                    |                                                                                                    |                                                  | _ databas                                   | e, only one re                 | ecord will                                                                                                    |  |
| FIC                                                                                                    | 1                                                                                                    |                                                  | be displ                                    | ayed in the re                 | esults.                                                                                                    |  |
| Sumerne                                                                                                    | Smith .                                                                                                    | (match any text)                                 |                                             |                                |                                                                                                    |  |
| Property Name                                                                                                    |                                                                                                    | Dimatch any text?                                |                                             |                                |                                                                                                    |  |
|                                                                                                    |                                                                                                    |                                                  |                                             |                                |                                                                                                    |  |
| Sulainess Neme                                                                                                    | TO BE WHEN                                                                                                    | Climetch erv text)                               |                                             |                                |                                                                                                    |  |
| .Stete                                                                                                    | 54. m                                                                                                    |                                                  |                                             |                                |                                                                                                    |  |
| Town                                                                                                    | 120-0-0                                                                                                    | Climatch any text)                               |                                             |                                |                                                                                                    |  |
| Fest Code                                                                                                    |                                                                                                    | The second state and                             |                                             |                                |                                                                                                    |  |
| Brand                                                                                                    |                                                                                                    |                                                  |                                             |                                |                                                                                                    |  |
|                                                                                                    |                                                                                                    |                                                  |                                             |                                |                                                                                                    |  |
| Playing items 1                                                                                                    | 20 of 100.<br>First name                                                                                                    | Last name Susin                                  | tess There                                  | fragerty name                  | FDC status                                                                                                    |  |
| PEC .                                                                                                    | First name                                                                                                    | (Last name) Susin                                | ess Name                                    | Property name                  | FDC status                                                                                                    |  |
| and the second second se                                                                                                    | and the second second se                                                                                                    | 27                                               |                                             |                                | -                                                                                                    |  |
| FRC SALISING                                                                                                    | First name<br>Giserre                                                                                                    | 27                                               | records ma                                  |                                | Active                                                                                                    |  |
| FRC SALISING                                                                                                    | First name<br>Giserre<br>Earre<br>Sheriton<br>Graeme                                                                                                    | If any PIC                                       |                                             | tch the                        | PIC status B<br>Active<br>Active<br>Active<br>Active                                                                                                    |  |
| SHIDDEFT<br>SHIDDEFT<br>SHIDDEFT<br>SHIDDEFT<br>SHIDDEFT<br>SHIDDEFT<br>SHIDDEFT                                                                                                    | First name<br>Oriserve<br>Earrie<br>Shernon<br>Grästrie<br>Keun                                                                                                    | If <b>any</b> PIC<br>information                 | records ma<br>n you enter,                  | tch the<br>they will           | ACtive<br>Active<br>Active<br>Active<br>Active<br>Active                                                                                                    |  |
| 54.00000<br>54.00000<br>54.000070<br>54.000070<br>54.000070<br>54.000070<br>54.000077<br>54.000077                                                                                                    | First name<br>Diserre<br>Earrie<br>Sharnon<br>Giserre<br>Keun<br>Nayden                                                                                                    | If <b>any</b> PIC<br>information                 | records ma                                  | tch the<br>they will           | PIC status B<br>Active<br>Active<br>Active<br>Active<br>Active<br>Active                                                                                                    |  |
| 5400000<br>5400000<br>5400000<br>5400000<br>5400000<br>5400000<br>5400000<br>5400000<br>5400000                                                                                                    | First name<br>Oriserve<br>Earrie<br>Shernon<br>Grästrie<br>Keun                                                                                                    | If <b>any</b> PIC<br>information                 | records ma<br>n you enter,                  | tch the<br>they will           | PC same 6<br>Adres<br>Adres<br>Adres<br>Adres<br>Adres<br>Adres<br>Adres<br>Adres                                                                                                    |  |
| FSC<br>SALUCING<br>SALUCING<br>SALUCING<br>SALUCING<br>SALUCING<br>SALUCING<br>SALUCING                                                                                                    | First name<br>Diserre<br>Earrie<br>Sharnon<br>Giserre<br>Keun<br>Nayden                                                                                                    | If <b>any</b> PIC<br>information                 | records man<br>you enter,<br>ad in the res  | tch the<br>they will           | PIC status B<br>Active<br>Active<br>Active<br>Active<br>Active<br>Active                                                                                                    |  |
| FEC<br>SA1025672<br>SA1026672<br>SA102672<br>SA102672<br>SA102672<br>SA1072<br>SA1072<br>S                                                                                                    | First name<br>Greenie<br>Sternie<br>Sternie<br>Kevin<br>Navden<br>Lan<br>K                                                                                                    | If <b>any</b> PIC<br>information<br>be displaye  | records man<br>you enter,<br>ad in the res  | tch the<br>they will           | PC status ©<br>Active<br>Active<br>Active<br>Active<br>Active<br>Active<br>Active<br>Active<br>Active                                                                                                    |  |
| <b>FRC</b><br>SAUCORY<br>SAUCORY<br>SAUCOST<br>SAUCOST<br>SAUCOST<br>SAUCOST<br>SAUCOST<br>SAUCOST<br>SAUCOST<br>SAUCOST<br>SAUCOST<br>SAUCOST                                                                                                    | First name<br>Graenie<br>Earne<br>Shennon<br>Graenie<br>Keun<br>Nayden<br>Lan<br>K<br>Gaynor<br>Nice                                                                                                    | If <b>any</b> PIC<br>information<br>be displaye  | records ma<br>n you enter,<br>ed in the res | tch the<br>they will           | PTC status 10<br>Active<br>Active<br>Active<br>Active<br>Active<br>Active<br>Active<br>Active<br>Active<br>Active<br>Active<br>Active<br>Active                                                                                                    |  |
| 400<br>54202099<br>2422255<br>24205672<br>24205672<br>24205672<br>24205672<br>24205672<br>24205672<br>24223577<br>24223577<br>24223577<br>24223577                                                                                                    | First name<br>Graenie<br>Earne<br>Shennon<br>Graenie<br>Keun<br>Nayden<br>Lan<br>K<br>Gaynor<br>Nice                                                                                                    | If <b>any</b> PIC<br>information<br>be displaye  | records many you enter, ed in the res       | tch the<br>they will           | PEC status C<br>Active<br>Active<br>Active<br>Active<br>Active<br>Active<br>Active<br>Active<br>Active<br>Active<br>Active<br>Active<br>Active                                                                                                    |  |
| FIC<br>FILESE<br>FILESE<br>FILES | First name<br>Orserne<br>Barne<br>Shennan<br>Greene<br>Keun<br>Hayten<br>Kasynar<br>Kasynar                                                                                                    | If <b>any</b> PIC<br>information<br>be displaye  | records ma<br>n you enter,<br>ed in the res | tch the<br>they will           | PEC MANAGE<br>Active<br>Active<br>Active<br>Active<br>Active<br>Active<br>Active<br>Active<br>Active<br>Active<br>Active<br>Active<br>Active<br>Active                                                                                                    |  |
| FIC<br>FILESE<br>FILESE<br>FILES | First name<br>Graenie<br>Earne<br>Shennon<br>Graenie<br>Keun<br>Nayden<br>Lan<br>K<br>Gaynor<br>Nice                                                                                                    | If <b>any</b> PIC<br>information<br>be displayed | records man<br>you enter,<br>ad in the res  | tch the<br>they will<br>sults. | PEC MANUE<br>Active<br>Active<br>Active<br>Active<br>Active<br>Active<br>Active<br>Active<br>Active<br>Active<br>Active<br>Active<br>Active<br>Active<br>Active                                                                                                    |  |
| FIC<br>FILESE<br>FILESE<br>FILES | First name<br>Orserne<br>Barne<br>Shennan<br>Greene<br>Keun<br>Hayten<br>Kasynar<br>Kasynar                                                                                                    | If <b>any</b> PIC<br>information<br>be displayed | records many you enter, ed in the res       | tch the<br>they will<br>sults. | PEC MANUE<br>Active<br>Active<br>Active<br>Active<br>Active<br>Active<br>Active<br>Active<br>Active<br>Active<br>Active<br>Active<br>Active<br>Active<br>Active                                                                                                    |  |
| To see<br>item, cl                                                                                                    | Free name<br>Desense<br>Barris<br>Barris<br>Barris<br>Kenn<br>Kenn<br>Kenn<br>Kenn<br>Kenn<br>Kenn<br>Kenn<br>Ken                                                                                                    | If <b>any</b> PIC information be displayed       | records man<br>you enter,<br>ad in the res  | tch the<br>they will<br>sults. | PEC atanus C<br>Active<br>Active<br>Act |  |
| To see<br>item, cl                                                                                                    | Free name<br>Desense<br>Barris<br>Barris<br>Barris<br>Kenn<br>Kenn<br>Kenn<br>Kenn<br>Kenn<br>Kenn<br>Kenn<br>Ken                                                                                                    | If <b>any</b> PIC information be displayed       | records ma                                  | tch the<br>they will<br>sults. | PEC status<br>Active<br>Active<br>Ac                                                                                                    |  |
| To see<br>item, cl                                                                                                    | Free name<br>Orserve<br>Barne<br>Brenos<br>Graeme<br>Keue<br>Netoor<br>Brenos<br>Brenos<br>Graeme<br>Keue<br>Netoor<br>Brenos<br>Brenos<br>Graeme<br>Keue<br>Netoor<br>Brenos<br>Graeme<br>Keue<br>Netoor<br>Brenos<br>Graeme<br>Keue<br>Netoor<br>Brenos<br>Graeme<br>Netoor<br>Brenos<br>Graeme<br>Netoor<br>Brenos<br>Graeme<br>Netoor<br>Brenos<br>Graeme<br>Netoor<br>Brenos<br>Graeme<br>Netoor<br>Brenos<br>Graeme<br>Netoor<br>Brenos<br>Graeme<br>Netoor<br>Brenos<br>Graeme<br>Netoor<br>Brenos<br>Graeme<br>Netoor<br>Brenos<br>Graeme<br>Netoor<br>Brenos<br>Graeme<br>Netoor<br>Brenos<br>Graeme<br>Netoor<br>Brenos<br>Brenos<br>Br | If <b>any</b> PIC<br>information<br>be displayed | records ma                                  | tch the<br>they will<br>sults. | PEC status<br>Active<br>Active<br>Ac                                                                                                    |  |
| To see                                                                                                    | Free name<br>Oregine<br>Barris<br>Barris<br>Barris<br>Barris<br>Barris<br>Keun<br>Havian<br>Bar<br>Keun<br>Harris<br>More inform<br>ick the PIC                                                                                                    | If <b>any</b> PIC information be displayed       | records ma                                  | tch the<br>they will<br>sults. | PEC status<br>Active<br>Active<br>Ac                                                                                                    |  |
| To see<br>item, cl                                                                                                    | Free name<br>Orserve<br>Barne<br>Brenos<br>Graeme<br>Keue<br>Netoor<br>Brenos<br>Brenos<br>Graeme<br>Keue<br>Netoor<br>Brenos<br>Brenos<br>Graeme<br>Keue<br>Netoor<br>Brenos<br>Graeme<br>Keue<br>Netoor<br>Brenos<br>Graeme<br>Keue<br>Netoor<br>Brenos<br>Graeme<br>Netoor<br>Brenos<br>Graeme<br>Netoor<br>Brenos<br>Graeme<br>Netoor<br>Brenos<br>Graeme<br>Netoor<br>Brenos<br>Graeme<br>Netoor<br>Brenos<br>Graeme<br>Netoor<br>Brenos<br>Graeme<br>Netoor<br>Brenos<br>Graeme<br>Netoor<br>Brenos<br>Graeme<br>Netoor<br>Brenos<br>Graeme<br>Netoor<br>Brenos<br>Graeme<br>Netoor<br>Brenos<br>Graeme<br>Netoor<br>Brenos<br>Brenos<br>Br | If <b>any</b> PIC information be displayed       | records ma                                  | tch the<br>they will<br>sults. | PEC status<br>Active<br>Active<br>Ac                                                                                                    |  |

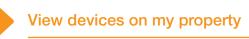

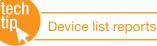

This report allows you to obtain the device numbers for animals on a property. You will need this information to submit transactions. You can choose from eight options for this report.

## Instructions

- 1. Select a livestock type.
- Select View devices on my property and click So
- 3. Select a PIC.
- 4. Select a report type.
- 5. Select a date range and click ▶∞

| Þ |
|---|
|   |

Choose one of the following report types:

- All devices currently on my PIC
- Devices purchased
- Livestock that have moved onto my property
- Livestock that have moved off
  my property
- 🗃 NUS Report Description Winsows Internet Explo View/generate all reports To run the report for users or remea with electron type and enter a From date and To date, if neces = PIC, o taps. Which report would you like to view or generate? - 10 they deviced on my property currently an my PIC (n Device purchased
   Device purchased
   Device purchased
   Device purchased
   Device purchased
   Device purchased
   Device purchased
   Device purchased
   Device that have ded as property
   Device stagptered
   Device that have an inegular status Output type: Divezvent + vic atchests .. aport Tipe All devices but IC (he date range) From Date | 31 + Jun + | 3013 + suits for the first option she son for loss, EU status, M he first option show the PIC, NLISID, AFID, Transfer date, Issue date, ee, EU status, Mgt ID (if applicable), any tag Status e.g. (N.S. D1) m To Dete at . dut . \$052 . ag in ar + Close ALIE ID 01 that and the status and blanapevie Stetus. 18. PICTEST1 PICTEST1 982 000010948490 24/03/2008 28/86/2003 NLB/H][30,301][0C/H1F] 182 POCTEST3#E+D0072 982 000014989422 (MLS.N) (20.301) (DC.N1P) 120 ROCTESTS ROCTESTS QDZ23333X8400035 QDZ23333X8400045 482 000011549321 182 000011349175 01/02/2008 04/01/2008 04/01/2008 100.105 YEE 00.101 03-02-200 Select All to see all items 124 PECTERTS QC22353348400047 982 0000312#9304 01/02/2009 BA/DE/3008 [10,301] 185 POCTENTS POCTENTS POCTENTS 0022333348400055 982 000001249100 81/02/2004 04/01/2005 on one page. 100,001 100 Q+221111×8400004 P3C1881148212982 982 000001080821 982 999999997018 ..... DC AL 13/11/2004 27/08/2013 10/25/2005 100.101 185 **FICTERT** FUCTERTTABELIERS 982 0000000000000 27/08/2012 10/10/2008 10.001 185 POCTENTS POCTENTS POCTENTS 982 988999944037 981 990398798818 982 990999948386 10/10/200 83/85/200 (DO.ALV) (DO.JOL) (LAA.NAZ) (JOLJOL) AICTERT7X8212983 27/05/2010 24/02/221 3CFV/9384/8603531 10/00/2011 26/09/2006 100.1013 YEE POCTEORS POCTEORS POCTEORS 10 3051538716603704 982 000083038800 27/00/0012 08/111/200 (10.101) 166 48480000008883588 POG \$1600000386 08/02/201 18/12/20 60586 [10.101] ±± NB480000DEEC0821 900 014000000517 00/00/0000 18/11/2004 03427 188 Step 1. Select the field **AUCTERT** HC28084EDED000ET 900 01000048758 10/01/2012 08/05/2008 00087 NES PECTERTS RECTERTS NC2101+106011211 500 010000-0170 500 0180000+9428 12 10 201 18/02/20 185 **PICTERT2** NC293544D6000783 900 0180000w#461 12/10/2011 08/02/2008 00788 185 102 000119397578 11/08/001 18/18/2 +Next page + Citte

All deceased livestock

Livestock slaughtered

•

Livestock that have died on property

Livestock that have irregular status

When the results are displayed, if you want to search for specific items, click **Filter by** follow steps 1-2 on the filter screen and then click **Apply**.

For example, if you want to view devices with an inactive status, select **Status** as the field to filter by, tick the **Inactive device box** and click **Apply**.

View large report results

As some reports contain a lot of data, they may take a while to process.

If your report is too large to view on screen, a message will be displayed.

You will be notified by email when the report is ready to view or you can access any large report results via the homepage.

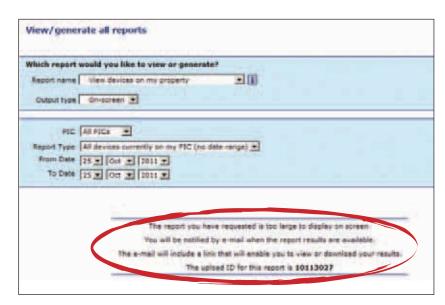

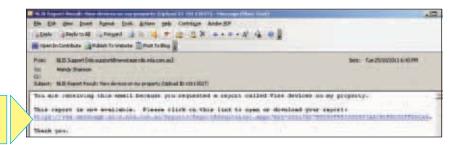

When the report is ready to view, click the link to open the report.

#### Access via homepage method

- 1. Log in to the database.
- 2. Select a livestock type.
- 3. Select View large report results and click ▶ Go
- 4. Click the link under Report name for the report you require.
- 5. On the File download dialog click either:

#### Open to view the file

**Save** to store the file on your computer so that you can view it later

**Cancel** if you prefer not to download the file.

#### Which livestock do you want to work with?

I want to work with Cattle 🔻

#### What do you want to do today?

| I want to | (Please select)                                                                                         | -    |    |
|-----------|----------------------------------------------------------------------------------------------------|------|----|
|           | (Please select)                                                                                         |      |    |
| ·         | Reports<br>View devices on my p<br>View large report res<br>View my transation<br>View/generate all rep | ults | Go |

| Click     | on the report nam              | me to open | or save the               | report.                   |
|-----------|--------------------------------|------------|---------------------------|---------------------------|
| Upload ID | Report name                    | Status     | Start time                | End time                  |
| 10115097  | View devices on<br>my property | Complete   | 10/11/2011<br>11:58:01 AM | 10/11/2011<br>11:58:13 AM |
| 10115083  | View devices on<br>my property | Complete   | 10/11/2011<br>11:55:45 AM | 10/11/2011<br>11:55:58 AM |

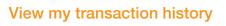

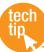

To check that your transactions were processed successfully, you should run this report after every database session. There are two ways to do this:

- Click the View my transaction history button on a transaction's Receipt screen (see right)
- Select this report from the homepage menu (see below)

#### Instructions

- 1. Select a livestock type.
- 2. Select View my transaction history and click ▶Go
- 3. Select a date range and click ► Continue

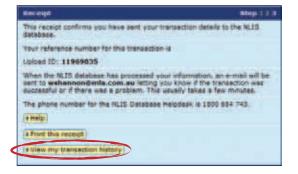

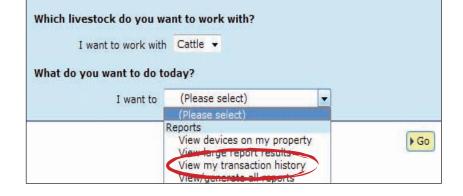

| Enter criteria |      |       |         |       |         |      |      | Step | 1 2 |     |   |        |    |
|----------------|------|-------|---------|-------|---------|------|------|------|-----|-----|---|--------|----|
| Select         | t ti | ne d  | ate r   | ang   | e bel   | w    |      |      |     |     |   |        |    |
| From           | 1    | ¥     | Mar     | Y     | 2011    | Y    | to   | 30   | v   | Jun | ۷ | 2011   | Y  |
| Dis            | ipla | iy er | ror fo  | rma   | atted u | ploi | ads  |      |     |     |   |        |    |
| 101203         | 00   | 1400  | 1130120 | 33333 | 1911202 | 2053 | 9830 |      |     |     | _ |        |    |
| 4 Bad          | k    |       |         |       |         |      |      |      |     |     | - | Contin | ue |

A **Complete** status means that your data has been processed successfully, a **Warning** status may not require any action from you but an **Error** status usually does. If you receive an **Error status** email, click the transaction's **Upload status** link for more information about the transaction.

If you would like more information about upload statuses, refer to the **Upload status categories** Tech Tip.

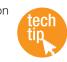

| -    | COME TO A MONTH | and the set of the set of the set of |                                                                                                    |               |                               |
|------|-----------------|--------------------------------------|----------------------------------------------------------------------------------------------------|---------------|-------------------------------|
|      |                 |                                      |                                                                                                    |               |                               |
|      | and a           | Serve .                              | at least                                                                                                    | Tearrent Inc. | THE REAL                      |
|      | 10000           | Pagain Collected in                  | (access)                                                                                                    | NOTION A      | an test                       |
|      | 100279          | Annual Onto Leaders                  | (and size)                                                                                                    | skizestek     | 10,000                        |
|      | DALEY.          | devictor:                            | TRANS CONTRACTOR OF                                                                                                    | \$192034EW    | 10405                         |
|      | 1000            | Section                              | Initial territory of                                                                                                    | 2002021-0     | 20022                         |
|      | 1825            | berider .                            | and the second second se                                                                                                    | 3001114       | 2402                          |
|      | 10707           | and the                              | the second second second set                                                                                                    | 380000.0      | 10007                         |
|      | inter .         | better.                              | Name townships at                                                                                                    | NAMES OF      | 10000                         |
|      | (unate)         | initiative .                         | No. No. of Conceptual Property and                                                                                                    | Statute .     | and a                         |
|      | UPDIE.          | desider .                            | This issue of some the sound of the                                                                                                    | MEDICAN.      | 2600                          |
|      | 1918            | (entite)                             | PERMIT NUMBER OF A                                                                                                    | 34502124      | 2822                          |
|      | 10125           | lantin                               | Mind to management of                                                                                                    | BRIDDIN .     | 1001                          |
|      | 10728           | Revelati-                            | Manufacture and Annual Providence of State                                                                                                    | 3920204       | 12012                         |
|      | inter.          | leaving and                          | None contractory                                                                                                    | \$950209      | 12602                         |
|      | 10728           | Seetiles .                           | Noted Installation of                                                                                                    | 3522294       | 2627                          |
|      | SMM .           | Series .                             | Noticed communities of                                                                                                    | 3/82029/F     | Mag 2 Start Tor Solt Start 10 |
| 1    | 10728           | Service-                             | This loss to state works of                                                                                                    | MMDDD2+M      |                               |
|      | 10120           | better.                              | The set of the set of the set of | 100202AW      | -20100 1                      |
|      | 107000          | Seercher                             | THE MARK COMPANY AND ADDRESS OF                                                                                                    | 2002223-0-0   | Bal freisathtas               |
| 10   | 19732           | bribr                                | No.446 Contraction of Contract                                                                                                    | 10000174      | 441114,10101400               |
|      | 1910            | Senten .                             | Model formation or                                                                                                    | 3820274       | scond                         |
| uńł. | territer Para   |                                      |                                                                                                    |               | Han iden                      |
| -    |                 |                                      | descent T+                                                                                                    |               | Page 1                        |

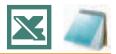

The **Upload a file** method is useful if you want to record details for many devices, animals or properties, check the status of many PICs or assign different statuses in the same file. Use Microsoft Excel or Notepad to create and save the files on your computer before uploading them to the database.

If you are working in Microsoft Windows, to open Microsoft Excel click Start > Programs > Microsoft Office > Microsoft Office Excel. To open Notepad, click Start > Programs > Accessories > Notepad or Wordpad (Wordpad performs the same functions as Notepad in this case).

In the Excel file examples below, compulsory fields are shaded black but you don't need to shade fields or add field labels. Most of the file examples below show only two rows but there is no limit to the number of rows you can include in the files you upload to the database.

When creating a **Notepad file**, separate your fields with commas (no spaces).

# Instructions

When you are ready to upload the file to the database:

- Click Browse to find the file that you saved on your computer and click
   Continue to proceed.
- 2. Click **Send** to submit the information.
- On the Receipt screen, click
   ▶ View my transaction history to check the upload status of the file.

| Choose your file                                                                                                    | Choose your file |          |  |  |
|----------------------------------------------------------------------------------------------------|------------------|----------|--|--|
| Which file would you like?<br>Click 'Browse' to find the file you have already created.<br>Select the file and click 'Continue'. |                  |          |  |  |
| C:\NLIS\LS moved onto PIC 221011.csv                                                                                             | Browse.          |          |  |  |
| View files I've already uploaded                                                                                                 |                  |          |  |  |
| 4 Back                                                                                                    |                  | Continue |  |  |

| Transaction<br>Device status<br>(live exporter) | Excel – save files in CSV (con<br>Excel: Use columns A-E (or A-<br>In column E, enter OFF if you v<br>or A-Z and numbers 0-9.                   | F to add a comment).                                   | Enter each tag/a           | nimal in a separate row. I         | n column C, enter NLS.                   |
|-------------------------------------------------|----------------------------------------------------------------------------------------------------|--------------------------------------------------------|----------------------------|------------------------------------|------------------------------------------|
|                                                 | A A 1 999 000000038126 19/2/2                                                                                                    | B C<br>2012 NLS                                        | D                          | E Lost device                      | F                                        |
|                                                 | 2 NB487385XBH00213 19/2/2                                                                                                    |                                                        | IA                         |                                    | tus removed                              |
|                                                 | NLISID/RFID Date                                                                                                    | Program coc                                            | e Status code              | Action Comment                     |                                          |
| Livestock moved                                 | Notepad: Notepad fields are in<br>File Edit Format View He<br>999 000000038126,19/2/<br>NB487385XBH00213,19/2/<br>Excel: Use columns A-E but if | elp<br>/2012,NL5,L2,ON,L<br>/2012,NL5,IA,OFF,          | ost device<br>Inactive sta |                                    | row for each animal.                     |
| onto/off my<br>property                         | A                                                                                                    | В                                                      | С                          | D E                                |                                          |
| property                                        | 1 ND553016XBZ00003                                                                                                    |                                                        | 53016 77665                |                                    |                                          |
|                                                 | 2 982 000025884234<br>NLISID/RFID                                                                                                    | 3HSET005         ND5           From PIC         To PIC | 53016 77665<br>NVD/Wa      |                                    | -                                        |
|                                                 | Notepad: Notepad fields are                                                                                                    | File Edit Form                                         | at View Help               | p                                  |                                          |
|                                                 | in the same order as in the Excel file.                                                                                                    | ND553016XBZ00<br>982 000025884                         | 0003,3HSET0<br>234,3HSET0  | 05,ND553016,776<br>05,ND553016,776 | 6554433,22/10/2011<br>6554433,22/10/2011 |

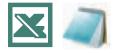

| Transaction                                                                      | Excel – save files in CSV (comma separated values) format. Notepad – save files in TXT (text) format                                                                                                    |
|----------------------------------------------------------------------------------|----------------------------------------------------------------------------------------------------|
| Mob-based in<br>and out transfers<br>(sporting events<br>and transit<br>centres) | Mob-based in and out transfers cannot be submitted using the <b>Upload a file</b> method.                                                                                                    |
| Replaced tags                                                                    | <b>Excel:</b> Use columns A-C to enter the old and new tag numbers and the replacement date. This links the old and new tags on the database to preserve any lifetime traceability (LT) status.                                                                                   |
|                                                                                  | A         B         C           1         982 000025884698         ND553016XB200003         02/10/2011           2         QK221111XBA00009         982 000158365889         08/11/2011           Old device (NLISID/RFID)         New device (NLISID/RFID)         Date replaced |
|                                                                                  | Notepad: Notepad fields are<br>in the same order as in the<br>Excel file.File Edit Format Vicw Hclp982 000025884698,ND553016x8200003,02/10/2011<br>QKZZ1111xBA00009,982 000158365889,08/11/2011                                                                                   |
| Sighted livestock<br>(sporting events<br>and transit                             | <b>Excel:</b> Use columns A-E but if there is no NVD/Waybill or comment, columns D and E can be empty. Use a separate row for each animal. In column E, you can type up to 256 characters but only the letters a-z or A-Z and numbers 0-9.                                        |
| centres)                                                                         | A B C D E                                                                                                    |
|                                                                                  | 1         982 000003461042         PICTEST9         15/04/2012         4466992288         Livestock sighted at Easter Show           2         951 000003461066         PICTEST9         15/04/2012         Einstein State Show                                                   |
|                                                                                  | NLISID/RFID Sighting PIC Date sighted NVD/Waybill Comment                                                                                                    |
|                                                                                  | Notepad: Notepad fields are                                                                                                    |
|                                                                                  | in the same order as in the Edit Format View Help<br>Excel file. 982 000003461042,PICIES19,15/04/2012,4466992288,L1vestock sighted at Easter show<br>951 000003461066,PICTEST9,15/04/2012,,                                                                                       |

#### **Notes**

#### State/Territory NLIS authorities

#### Australian Capital Territory

Department of Territory and Municipal Services T: (02) 6207 2357 E: will.andrew@act.gov.au

#### **New South Wales**

Department of Primary Industries Local Land Services (LLS) NSW DPI NLIS Helpline: 1300 720 405 LLS Helpline: 1300 795 299 W: www.dpi.nsw.gov.au/nlis W: www.lls.nsw.gov.au E: enquiries.nlis@dpi.nsw.gov.au

#### **Northern Territory**

Department of Primary Industry and Fisheries T: (08) 8999 2030 (Darwin) (08) 8973 9754 (Katherine) (08) 8962 4458 (Tennant Creek) (08) 8951 8125 (Alice Springs) W: www.nt.gov.au/d/nlis E: ntnlis@nt.gov.au

#### Queensland

Department of Agriculture, Fisheries and Forestry (DAFF) Biosecurity Queensland Business Information Centre: 13 25 23 W: www.daff.qld.gov.au E: nlis\_admin@daff.qld.gov.au

#### South Australia

Primary Industries & Regions of South Australia (PIRSA) Biosecurity SA T: 1800 654 688 W: www.pir.sa.gov.au E: pirsa.nlisdatabasenotifications@sa.gov.au

#### Tasmania

Department of Primary Industries, Parks, Water & Environment Biosecurity Tasmania T: 1300 368 550 W: www.dpipwe.tas.gov.au E: andrea.howard@dpipwe.tas.gov.au

#### Victoria

Department of Environment and Primary Industries Biosecurity Victoria, Animal Biosecurity and Welfare T: 1800 678 779 W: www.depi.vic.gov.au E: nlis.victoria@depi.vic.gov.au

#### Western Australia

Department of Agriculture and Food Livestock Biosecurity T: (08) 9780 6100 W: www.agric.wa.gov.au E: nlis@agric.wa.gov.au

Designed by O'Kelly & Associates Branding + Design Printed in Australia by Stonecrop Print Management Services All information contained in this guide is current as of June 2012, though subject to change. The devices shown in this guide do not indicate a preference on the part of NLIS Ltd for these specific devices. For more information about NLIS-accredited device manufacturers, please visit **www.nlis.com.au** 

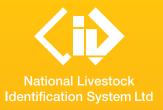

National Livestock Identification System Ltd PO Box 1961, North Sydney NSW 2059 Published June 2012 © ABN 34 134 745 038

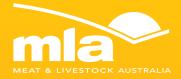

#### **NLIS Database Helpdesk**

1800 654 743 support@nlis.com.au

NLIS operates a Database Helpdesk service from Monday-Friday, 9am-5pm (Sydney time). If you require assistance with the database, please note your NLIS user ID and Upload ID (if relevant) before contacting the Helpdesk. LPA Program 1800 683 111 Ipa@mla.com.au

The Livestock Production Assurance (LPA) Program is Australia's on-farm food safety certification body. LPA's food safety standards are associated with basic on-farm food safety guidelines, which underpin the food safety declarations on LPA National Vendor Declarations (NVDs). LPA accreditation is linked to Property Identification Codes (PICs). To use LPA NVDs, producers must ensure their PICs are accredited in the LPA program.

# European Union Cattle Accreditation Scheme (EUCAS)

1800 305 544 eucas@agriculture.gov.au

The European Union Cattle Accreditation Scheme (EUCAS) is a national animal production scheme that guarantees full traceability of all animals through the NLIS database. It allows Australia to meet the European Union (EU) market requirements for beef by segregating cattle that have never been treated with hormonal growth promotants (HGPs) at any time.

NLIS operates in partnership with the Australian meat and livestock industries and state and federal governments

Collaborating partners of the database include:

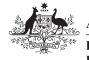

Australian Government

Department of Agriculture, Fisheries and Forestry

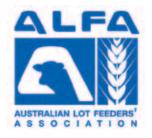

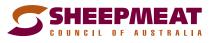

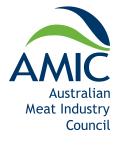

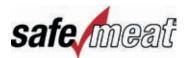

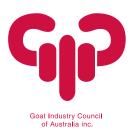

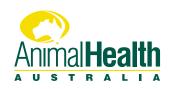